### МИНИСТЕРСТВО ОБРАЗОВАНИЯ И НАУКИ РОССИЙСКОЙ ФЕДЕРАЦИИ

федеральное государственное бюджетное образовательное учреждение

высшего образования

«Тольяттинский государственный университет»

Институт машиностроения

(наименование института полностью)

Кафедра «Оборудование и технологии машиностроительного производства»

(наименование кафедры)

15.03.05 «Конструкторско-технологическое обеспечение машиностроительных

производств»

(код и наименование направления подготовки)

Технология машиностроения

(профиль)

### **БАКАЛАВРСКАЯ РАБОТА**

на тему: Разработка технологического процесса изготовления фланца червячного редуктора\_\_\_\_\_\_\_\_\_\_\_\_\_\_\_\_\_\_\_\_\_\_\_\_\_\_\_\_\_\_\_\_\_\_\_\_\_\_\_\_\_\_\_\_\_\_\_\_\_\_\_\_\_\_\_\_\_\_\_\_\_\_

Студент(ка) Каменских О.И. (И.О. Фамилия) (личная подпись) Руководитель Логинов Н.Ю. (И.О. Фамилия) (личная подпись)

Консультанты Краснопевцева И.В.

(И.О. Фамилия) (личная подпись) Степаненко А.В.

(И.О. Фамилия) (личная подпись)

Виткалов В.Г.

(И.О. Фамилия) (личная подпись)

#### **Допустить к защите**

Заведующий кафедрой к.т.н, доцент Н.Ю. Логинов

(личная подпись)

 $\rightarrow$  2017 г.

Тольятти 2017

#### АННОТАЦИЯ

В работе выполнен технологический процесс изготовления фланца червячного редуктора. Выполнено обоснование выбора метода получения и спроектирована заготовка. Разработанная технология оснащена современными технологическими средствами. Спроектирован режущий инструмент на одну из операций технологического процесса.

На Токарную чистовую операцию 015 спроектировано станочное приспособление с автоматическим приводом.

На 030 Сверлильную операцию разработан режущий инструмент.

Графическая часть работы состоит из 7 листов формата А1, пояснительная записка содержит 59 страниц.

## СОДЕРЖАНИЕ

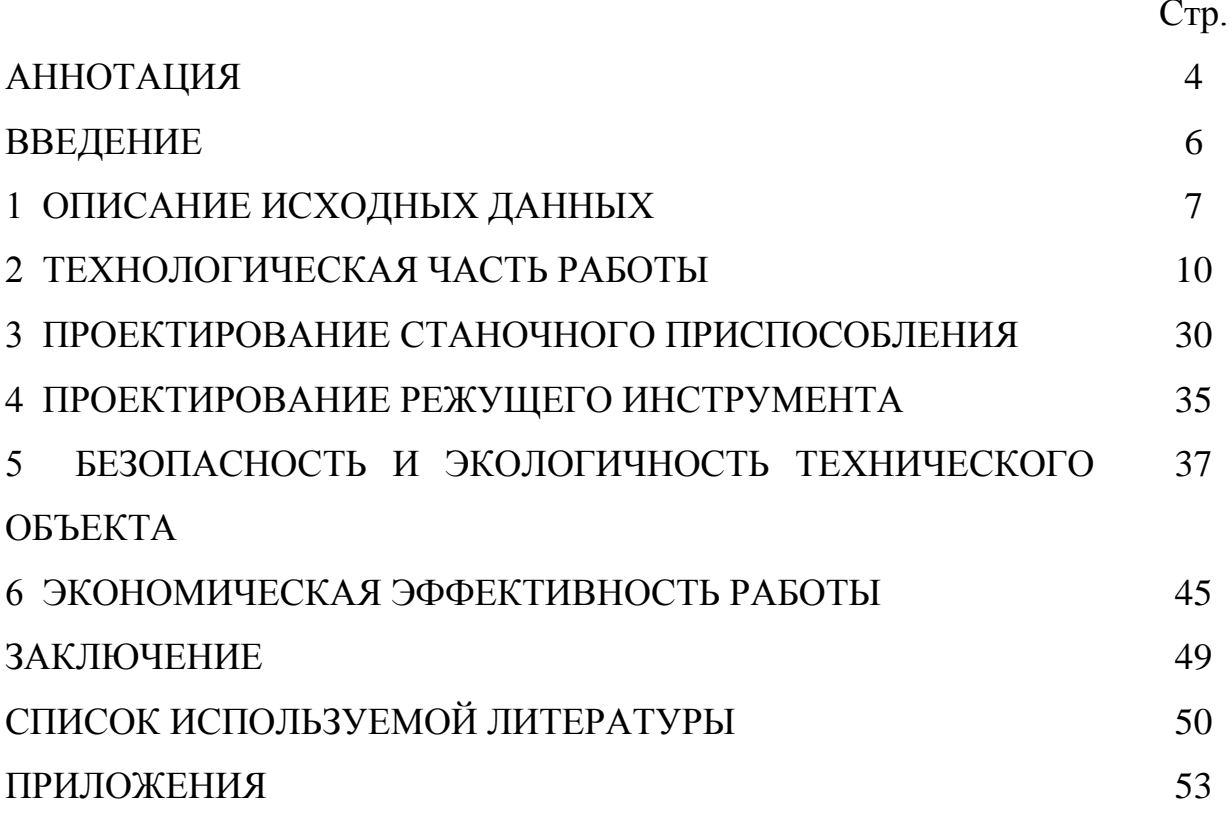

#### ВВЕДЕНИЕ

Машиностроение – важнейшая отрасль промышленности. Темпы роста промышленности и переоснащения их новой техникой в зависят от степени развития машиностроения.

В машиностроении технический прогресс характеризуется не только улучшением конструкций различных машин, но и постоянным совершенствованием технологий их изготовления. Сегодня важно качественно, дешево и в заданное время с малыми затратами овеществлённого и живого труда произвести машину, применив современное высокопроизводительное оборудование, технологическую оснастку, режущий инструмент, средства автоматизации и механизации производства. От выбранной технологии производства зависят надёжность и долговечность работы производимых машин, а также их работа при эксплуатации. Модернизация технологии машиностроения определяется требованиями производства машин. Наряду с этим развитие новых инновационных технологических процессов способствует конструированию более современных машин, уменьшению их себестоимости и снижению затрат на их производство.

Целью выпускной квалификационной работы является разработка технологического процесса изготовления фланца червячного редуктора с заданным качеством, согласно современному состоянию науки и техники.

6

### 1 ОПИСАНИЕ ИСХОДНЫХ ДАННЫХ

1.1 Назначение и условия работы детали.

Фланец с одной стороны является опорой вала, с другой стороны переходником с корпуса редуктора.

1.2 Классификация поверхностей детали.

Для анализа классификации поверхностей пронумеруем их и представим на рисунке 1.1.

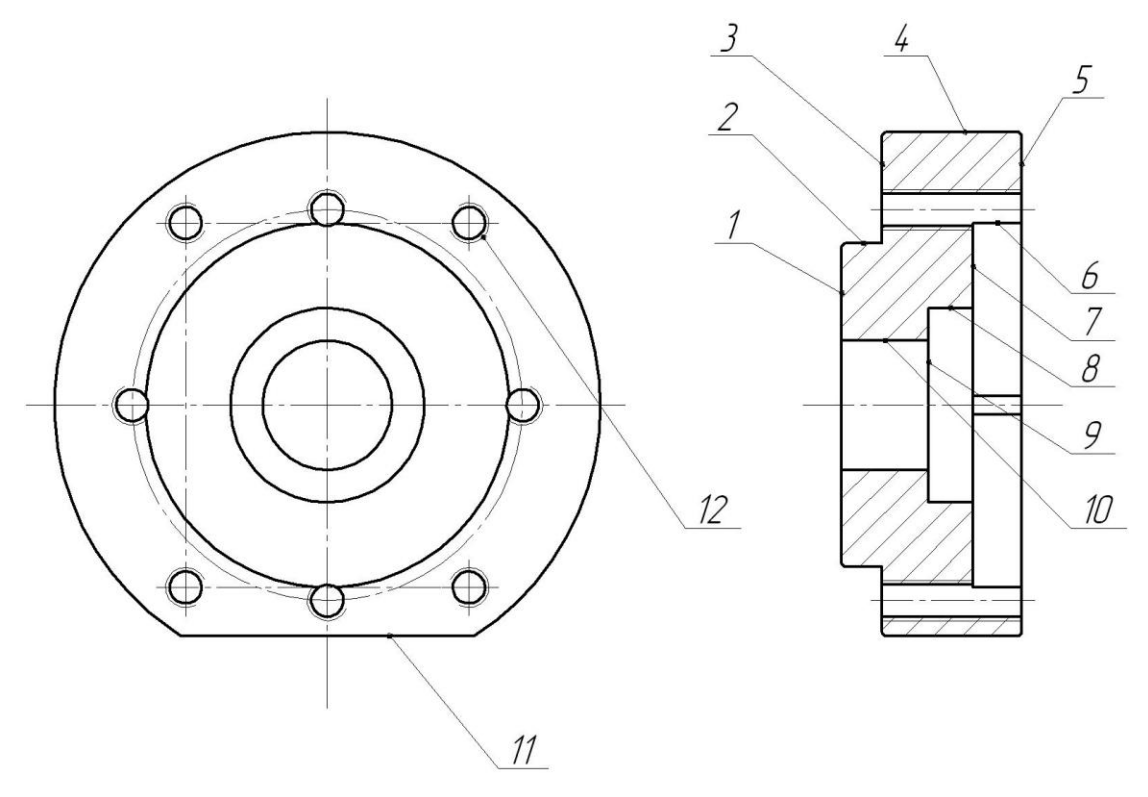

Рисунок 1.1 - Классификация поверхностей детали

Результаты классификации занесем в табл. 1.1.

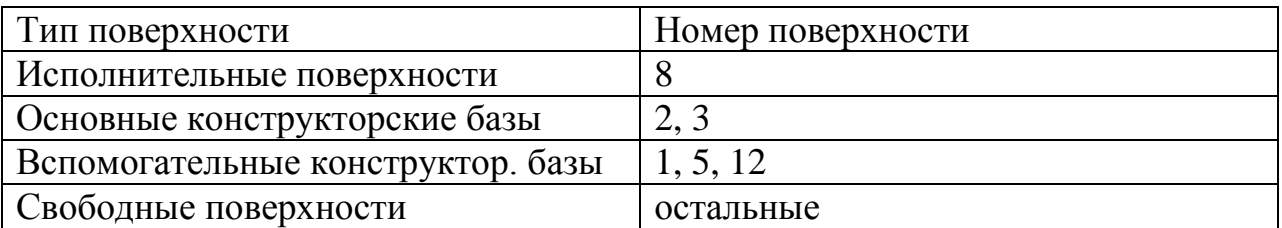

Таблица 1.1 - Классификация поверхностей

Исполнительными поверхностями являются внутренняя цилиндрическая поверхность 8, являющаяся опорой для установки подшипника.

Основными конструкторскими базами являются шейка 2 и торец 3.

Вспомогательными конструкторскими базами являются резьбовые поверхности отверстий 12.

Остальные поверхности будут свободными.

1.3 Анализ требований к поверхностям детали.

С помощью литературного источника [2] проанализируем состав и физико-механические свойства материала детали стали 40Х. Данные приведены в табл. 1.2 и 1.3.

| Химический элемент         | Содержание   |
|----------------------------|--------------|
| $C$ (углерод)              | $0,360,44\%$ |
| Si (кремний)               | $0,170,37\%$ |
| Mn (марганец)              | $0,50,8\%$   |
| Ni (никель)                | до 0,3 %     |
| $P$ ( $\phi$ oc $\phi$ op) | до 0,035 %   |
| S (cepa)                   | до 0,035 %   |
| $Cr$ (xpom)                | $0, 81, 1\%$ |
| Cu (медь)                  | до 0,3 %     |
| Fe (железо)                | остальное    |

Таблица 1.2 - Химический состав стали 40Х ГОСТ 4543-71

Таблица 1.3 - Физико-механические свойства стали 40Х

| $\sigma_{\textrm{\tiny T}}$ | $O_{\rm B}$ | U5   | $L\cap T$                       | $\overline{HB}$ |
|-----------------------------|-------------|------|---------------------------------|-----------------|
| МПа                         | МПа         | $\%$ | $\frac{1}{2}$ ж/см <sup>2</sup> | не более        |
| 785                         | 980         | ΙU   | 590                             | 179             |

Химический состав и механические свойства материала позволяют обеспечить нормальную функцию детали в узле. Материал является недефицитным.

Заготовку можно получить или методом проката, или штамповкой на горизонтально-ковочной машине. В этих случаях конфигурация заготовки достаточно элементарна.

Конструкция детали в целом обеспечивает доступность инструмента к обрабатываемым поверхностям при всяком виде мехобработки. Это стандартный. позволяет нам использовать  $\overline{B}$ ОСНОВНОМ <sub>a</sub> иногла унифицированный тип инструментов.

В результате проведения анализа можно сделать вывод о достаточной технологичности детали.

1.4 Формулировка задач работы.

На базе анализа технических требований к детали сформулируем последующие задачи работы, которые необходимо решить для достижения цели работы, сформулированной во введении – разработка технологического процесса изготовления фланца червячного редуктора с заданным качеством, используя современное состояние науки и техники: определим тип машиностроительного производства; выработаем стратегию проектирования технологического процесса; выполним технико-экономический расчет метода получения заготовки; разработаем технологический план обработки детали, разработав схемы базирования; выберем средства технологического оснащения на каждую операцию техпроцесса; рассчитаем на одну поверхность припуски по операциям техпроцесса, а на остальные - назначим табличным способом; рассчитаем режимы резания и определим содержание операций, спроектируем наладки; на одну из операций техпроцесса спроектируем режущий инструмент; для одной из операций спроектируем станочное приспособление.

9

#### 2 ТЕХНОЛОГИЧЕСКАЯ ЧАСТЬ РАБОТЫ

Технология изготовления деталей определяется типом производства, в котором эти детали будут производиться.

2.1 Определение типа производства.

Стратегия разработки технологического процесса зависит от типа производства, который при прочих неизвестных условиях зависит от массы детали и объема выпуска деталей в год. В нашем случае при m = 3,25 кг и  $N_{T}$  = 5000 деталей в год выберем тип производства по таблице. [2]

Исходя из того, что годовой объем выпуска равен  $N_T = 5000 \text{g}$ еталей в год, а масса детали m = 3,25 кг, то тип производства определяется как среднесерийное.

2.2 Выбор стратегии разработки техпроцесса.

Для среднесерийного типа производства принимаем такую стратегию разработки техпроцесса, чтобы обеспечить заданный выпуск деталей с требуемым качеством и наименьшими затратами.

Руководствуясь [3], принимаем следующую стратегию разработки техпроцесса: заготовка – прокат или штамповка на ГКМ; повторяемость изделий – периодическая повторяемость партий; форма организации техпроцесса – переменно-поточная; припуск на обработку – незначительный; оборудование – специализированное с ЧПУ или универсальное; расчет припусков – подробный по переходам.

Остальные параметры разработки техпроцесса берем по [3].

2.3 Выбор метода получения заготовки.

2.3 Выбор метода получения заготовки.

Тип детали, ее материал и форма определяют метод получения заготовки. Данный тип заготовки рациональным способом можно получить

прокатом или штамповкой. Оба способа позволяют получить заготовку необходимого качества.

Проведем технико-экономический анализ получения заготовки для заданной детали прокатом и штамповкой. [4]

Первым методом при сравнении наиболее подходящих по техникоэкономическим показателем принимаем штамповку. Класс сложности штамповки выбираем 2. Принимаем класс точности штамповки 3. При таком методе заготовительного производства определим **Maccy** методом трехмерного моделирования в программе КОМПАС-3D. В результате моделирования определили массу штамповки  $m = 4.41$  кг. Принимаем стоимость одного килограмма штамповок  $C_{\text{ca\aa}} = 0.315 \text{ py6.};$  стоимость одного килограмма стружки  $\tilde{N}_{i\delta\delta} = 0.0144$  руб.

Вторым методом при сравнении наиболее подходящих по техникоэкономическим показателем принимаем прокат, размером Ø140x49,5 мм. При этом методе заготовительного производства также будем определять массу методом трехмерного моделирования в программе КОМПАС-3D. В результате моделирования определили массу проката  $m = 5.96$  кг. Принимаем стоимость одного килограмма проката  $C_{\text{caă}} = 0.115 \text{ py6.};$  стоимость одного килограмма стружки  $\tilde{N}_{i\delta\delta} = 0.0144$  руб.

Рассчитаем стоимость срезания одного килограмма стружки при механической обработке [4].

$$
C_{\text{new}} = C_c + E_{\text{av}} \cdot C_{\text{av}},\tag{2.1}
$$

где  $C_c = 0.505py6/\kappa z$ ;  $E_H = 0.15$ ;  $C_K = 1.115py6/\kappa z$ . [4].

Далее по формуле (2.1) имеем:

$$
C_{\text{max}} = 0.505 + 0.15 \cdot 1.115 = 0.6723 \text{ py6/kr.}
$$

Рассчитаем стоимость срезания одного килограмма стружки с заготовки, полученной штамповкой [4].

$$
C_{\text{3a2}} = C_{\text{num}} \cdot k_{\text{m}} \cdot k_{\text{c}} \cdot k_{\text{s}} \cdot k_{\text{m}} \cdot k_{\text{n}},\tag{2.2}
$$

где  $C_{\text{III}} = 0.315 \text{py}6$ ;  $k_{\text{r}} = 0.9$ ;  $k_{\text{c}} = 0.84$ ;  $k_{\text{b}} = 1.14$ ;  $k_{\text{m}} = 1.0$ ;  $k_{\text{r}} = 1.0$ . [4]

Тогда по формуле (2.2) имеем:

 $C_{\textit{3a2}} = 0.315 \cdot 0.9 \cdot 0.84 \cdot 1.14 \cdot 1.0 \cdot 1.0 = 0.2715 \text{ py6}.$ 

Дальше определим себестоимость изготовления детали из штамповки [4].

$$
C_{mu} = C_{\text{3a2}} \cdot Q_{\text{num}} + C_{\text{new}} \mathbf{Q}_{\text{num}} - q \mathbf{C}_{\text{0mx}} \mathbf{Q}_{\text{num}} - q \mathbf{A}_{\text{new}} \tag{2.3}
$$
  
 
$$
\text{LHC } Q_{\text{LHC}} = 4.41 \text{kg}; \ q = 3.25 \text{K}; \ C_{\text{OTX}} = 0.0144 \text{py} \delta/\text{kg}. \text{ [4]}
$$

Тогда по (2.3) имеем:

Тогда по (2.3) имем:  
\n
$$
C_{mu} = 0.2715 \cdot 4.41 + 0.6723 \cdot 4.41 - 3.25 \cdot 5 \cdot 4.41 - 3.25 \cdot 3.0144 = 1.9605 \cdot 5 \cdot 5.0144 = 1.9605 \cdot 5.0144 = 1.9605 \cdot 5.
$$

Дальше определим себестоимость изготовления детали из проката [4].

$$
C_{mn} = C_{\text{vac}} \cdot Q_{np} + C_{\text{vac}} \oint_{np} -q \int C_{\text{om}} \oint_{np} -q \, , \tag{2.4}
$$

где  $Q_{\text{HP}}$  = 5,96 кг.

Исходя из зависимости (2.4) имеем:

Исходя из зависимости (2.4) имеем:<br>*C*<sub>*mn*</sub> = 0,2219·5,96 + 0,6723€,96 – 3,25 → 0,0144€,96 – 3,25 → 3,1054 руб.

Следовательно, по себестоимости изготовления заготовки более экономичным является метод штамповки.

Годовая экономия при этом будет равна:

$$
\mathcal{F}_{2} = \mathbf{C}_{mn} - C_{mu} \mathbf{V}_{2} = 1.1054 - 1.9605 \cdot 0.00 = 5724.5 \cdot \text{py6}.
$$

2.4 Выбор методов обработки поверхностей.

В зависимости от необходимого качества обработки поверхностей, которое в свою очередь определяется квалитетом точности IT и шероховатостью Ra, определим методы обработки поверхностей и сведём их в таблицу 2.1.

| № поверхности | Квалитет<br>точности | Шероховатость Ra | Последовательность<br>обработки                                |
|---------------|----------------------|------------------|----------------------------------------------------------------|
|               | 4                    | 6,3              | Токарная черновая,<br>Токарная чистовая                        |
| 2,8           |                      | 0,8              | Токарная черновая,<br>Токарная чистовая,<br>Круглошлифовальная |

Таблица 2.1 - Методы обработки поверхностей

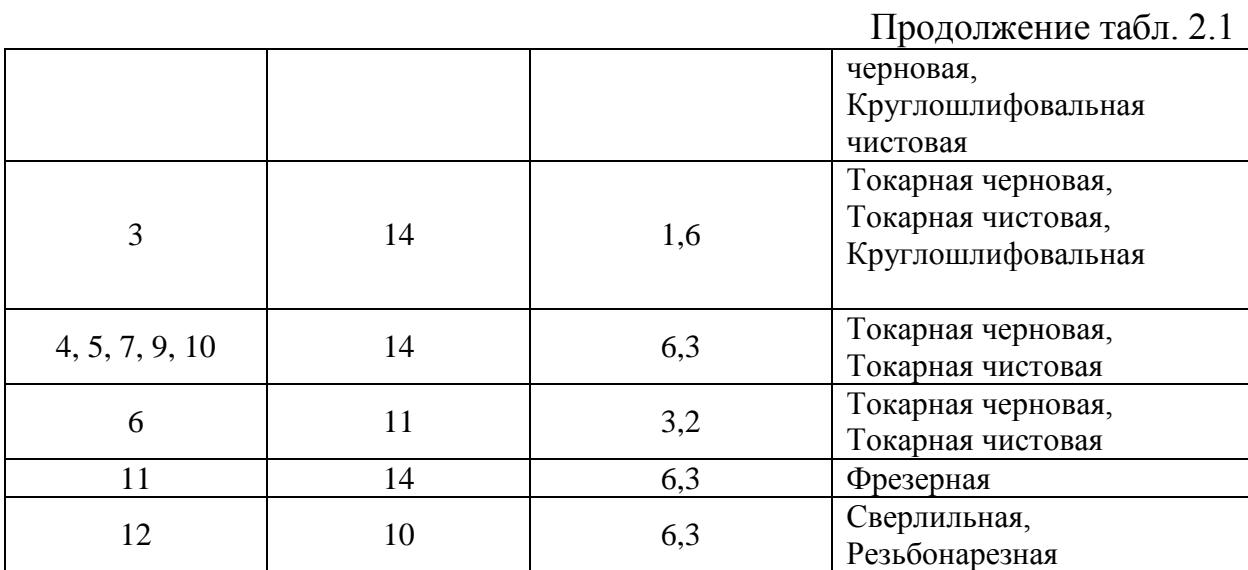

2.5 Разработка технологического маршрута изготовления детали.

В зависимости от методов обработки поверхностей выполним маршрут обработки, представленный в виде таблицы 2.2.

| $No$ оп. | Наименование операции | Номера         | IT | Ra   |
|----------|-----------------------|----------------|----|------|
|          |                       | обрабатываемых |    |      |
|          |                       |                |    |      |
|          |                       | поверхностей   |    |      |
| 000      | Заготовительная       | Bce            | 16 | 40   |
| 005      | Токарная черновая     | 1, 3, 10       | 14 | 12,5 |
|          |                       | $\overline{2}$ | 12 | 12,5 |
| 010      | Токарная черновая     | 4, 5, 7, 9     | 14 | 12,5 |
|          |                       | 6, 8           | 12 | 12,5 |
| 015      | Токарная чистовая     | 1, 10          | 14 | 6,3  |
|          |                       | 3              | 14 | 3,2  |
|          |                       | $\overline{2}$ | 9  | 3,2  |
| 020      | Токарная чистовая     | 4, 7, 9        | 14 | 6,3  |
|          |                       | 5              | 14 | 3,2  |
|          |                       | 6              | 11 | 3,2  |
|          |                       | 8              | 9  | 3,2  |
| 025      | Фрезерная             | 11             | 14 | 6,3  |

Таблица 2.2 - Маршрут обработки детали

Продолжение табл. 2.2

| 030 | Сверлильная             | 12             | 10 | 6,3 |
|-----|-------------------------|----------------|----|-----|
| 040 | Торцекруглошлифовальная | $\overline{2}$ | 8  | 1,6 |
|     | черновая                | 3              | 14 | 1,6 |
| 045 | Внутришлифовальная      | 8              | 8  | 1,6 |
|     | черновая                |                |    |     |
| 050 | Круглошлифовальная      | $\overline{2}$ | 7  | 0,8 |
|     | чистовая                |                |    |     |
| 055 | Внутришлифовальная      | 8              | 7  | 0,8 |
|     | чистовая                |                |    |     |

2.6 Определение припусков.

В этом разделе определяем припуск на поверхность 2, имеющую размер Ø 80 7( ) *h* 0,03 расчетно-аналитическим методом. Технологический маршрут обработки этой поверхности состоит из чернового точения, чистового точения, термообработки, чернового шлифования и чистового шлифования.

Исходные данные:

 $D = 80h7(\epsilon_{0.03}); L = 7$ мм;  $Ra = 0.8$  MKM.

Для каждого перехода определяем суммарную величину

 $a = R_Z + h_\partial$ .

Определим суммарное отклонение формы и расположения поверхностей после обработки на каждом переходе из зависимости  $\Delta = 0.25 \cdot Td$ :

 $\Delta_0 = 0.25 \cdot 2.2 = 0.550$ , *мм*.

 $\Delta_{01} = 0.25 \cdot 0.350 = 0.0288$ , *мм*.

 $\Delta_{02} = 0.25 \cdot 0.087 = 0.022$ , *мм*.

 $\Delta_{TO} = 0.25 \cdot 0.140 = 0.035$ , *мм*.

 $\Delta_{03} = 0.25 \cdot 0.054 = 0.014$ , *мм*.

 $\Delta_{04} = 0.25 \cdot 0.030 = 0.008$ , *мм*.

Определим установочную погрешность заготовки є в станочном приспособлении на каждом переходе.

Определим минимальные значения припусков для каждого перехода, кроме 0 и ТО.

Минимальное значение припуска рассчитаем из зависимости

$$
Z_{\min} = a_{i-1} + \sqrt{\Phi_{i-1}^2 + \varepsilon_i^2}.
$$
  
\n
$$
Z_{1\min} = a_0 + \sqrt{\Phi_0^2 + \varepsilon_1^2} = 0.4 + \sqrt{0.550^2 + 0.025^2} = 0.951, \text{mm}.
$$
  
\n
$$
Z_{2\min} = a_1 + \sqrt{\Phi_1^2 + \varepsilon_2^2} = 0.2 + \sqrt{0.088^2 + 0} = 0.288, \text{mm}.
$$
  
\n
$$
Z_{3\min} = a_2 + \sqrt{\Phi_{T0}^2 + \varepsilon_3^2} = 0.1 + \sqrt{0.035^2 + 0^2} = 0.135, \text{mm}.
$$
  
\n
$$
Z_{4\min} = a_3 + \sqrt{\Phi_3^2 + \varepsilon_4^2} = 0.05 + \sqrt{0.014^2 + 0} = 0.064, \text{mm}.
$$

$$
d_{4\min} = 79,970, \text{MM}.
$$
  
\n
$$
d_{4\max} = 80,000 \text{MM}.
$$
  
\n
$$
d_{3\min} = d_{4\max} + 2Z_{4\min} = 80,000 + 2 \cdot 0,064 = 80,128, \text{MM}.
$$
  
\n
$$
d_{3\max} = d_{3\min} + T d_3 = 80,128 + 0,054 = 80,182, \text{MM}.
$$
  
\n
$$
d_{7\text{Omin}} = d_{3\max} + 2Z_{3\min} = 80,182 + 2 \cdot 0,135 = 80,452, \text{MM}.
$$
  
\n
$$
d_{7\text{Omax}} = d_{7\text{Omin}} + T d_{T\text{O}} = 80,452 + 0,140 = 80,592, \text{MM}.
$$
  
\n
$$
d_{2\min} = d_{7\text{Omin}} \cdot 0,999 = 80,592 \cdot 0,999 = 80,511, \text{MM}.
$$
  
\n
$$
d_{2\max} = d_{2\min} + T d_2 = 80,511 + 0,087 = 80,598, \text{MM}.
$$
  
\n
$$
d_{1\min} = d_{2\max} + 2Z_{2\min} = 80,598 + 2 \cdot 0,288 = 81,174, \text{MM}.
$$

$$
d_{1\text{max}} = d_{1\text{min}} + Td_1 = 81,174 + 0,350 = 81,524, \text{mm}.
$$
  

$$
d_{0\text{min}} = d_{1\text{max}} + 2Z_{1\text{min}} = 81,524 + 2 \cdot 0,951 = 83,426, \text{mm}.
$$
  

$$
d_{0\text{max}} = d_{0\text{min}} + Td_0 = 83,426 + 2,200 = 85,626, \text{mm}.
$$

$$
d_{\text{max}} = d_{\text{train}} + 7d_1 = 81,174 + 0,350 = 81,524, \text{a.u.}
$$
\n
$$
d_{\text{0min}} = d_{\text{max}} + 2Z_{\text{train}} = 81,524 + 2 \cdot 0,951 = 83,426, \text{a.u.}
$$
\n
$$
d_{\text{0max}} = d_{\text{min}} + 7d_0 = 83,426 + 2,200 = 85,626, \text{a.u.}
$$
\n
$$
\text{Oinpegeum} + d_{\text{min}} = 83,426 + 2,200 = 85,626, \text{a.u.}
$$
\n
$$
\text{Oinpegeum}
$$
\n
$$
d_{\text{out}} = 0.5 \blacklozenge_{\text{max}} + d_{\text{train}}.
$$
\n
$$
d_{\text{out}} = 0.5 \blacklozenge_{\text{max}} + d_{\text{train}}.
$$
\n
$$
d_{\text{out}} = 0.5 \blacklozenge_{\text{max}} + d_{\text{train}}.
$$
\n
$$
d_{\text{out}} = 0.5 \blacklozenge_{\text{max}} + d_{\text{train}}.
$$
\n
$$
d_{\text{in}} = 0.5(80,598 + 80,511) = 80,555, \text{a.u.}
$$
\n
$$
d_{\text{out}} = 0.5 \blacklozenge_{\text{max}} + d_{\text{train}}.
$$
\n
$$
d_{\text{0}} = 0.5 \blacklozenge_{\text{max}} + d_{\text{train}}.
$$
\n
$$
d_{\text{0}} = 0.5(80,182 + 80,128) = 80,555, \text{a.u.}
$$
\n
$$
d_{\text{out}} = 0.5 \blacklozenge_{\text{max}} + d_{\text{train}}.
$$
\n
$$
d_{\text{0}} = 0.5 \blacklozenge_{\text{max}} + d_{\text{train}}.
$$
\n
$$
d_{\text{0}} = 0.5 \blacklozenge_{\text{max}} + d_{\text{train}}.
$$
\n
$$
d_{\text{0}} = 0.5(80,18
$$

## Определим общий припуск

$$
2Z_{\min} = d_{0\min} - d_{4\max}.
$$
  
\n
$$
2Z_{\max} = 2Z_{\min} + Td_0 + Td_4.
$$
  
\n
$$
2Z_{cp} = 0.5 \blacklozenge Z_{\min} + 2Z_{\max}.
$$
  
\n
$$
2Z_{\min} = 83,426 - 80,000 = 3,426, \text{mm}.
$$
  
\n
$$
2Z_{\max} = 3,426 + 2,200 + 0,030 = 5,656, \text{mm}.
$$

 $2Z_{cp} = 0,5(3,426 + 5,656) = 4,541, \text{mm}.$ 

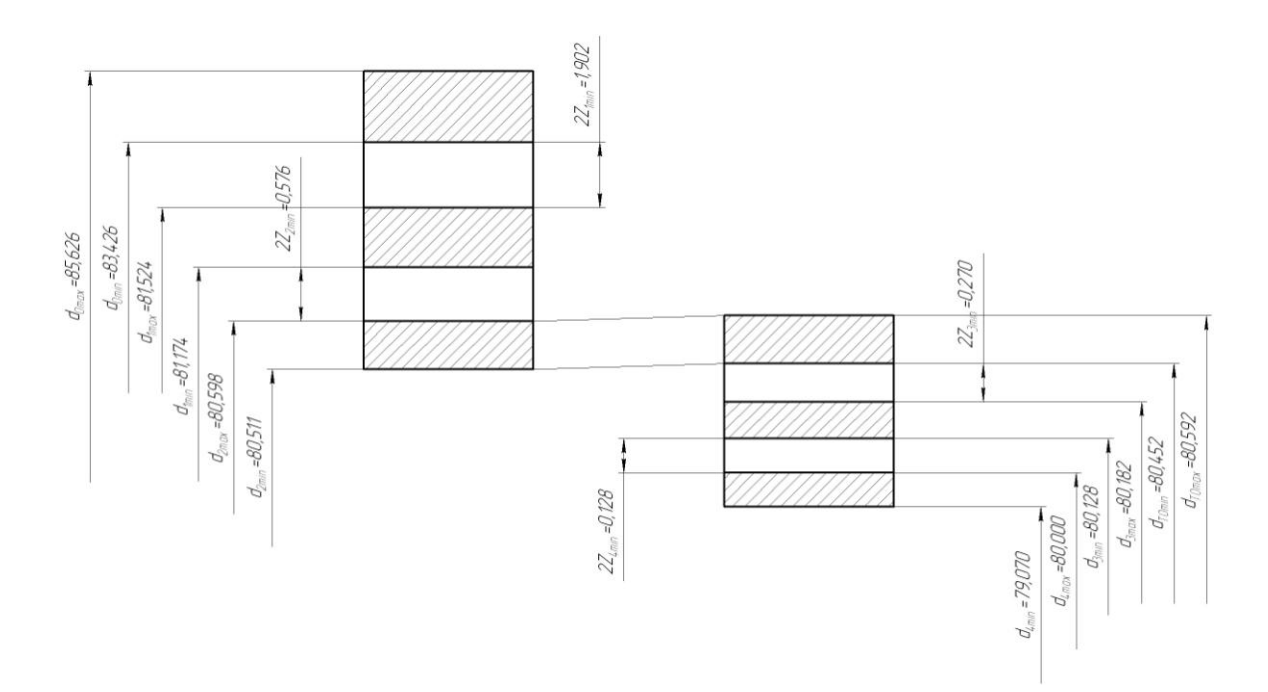

Рисунок 2.1 - Схема расположения полей допусков и припусков.

2.7 Проектирование заготовки.

При проектировании заготовки, выполненной методом штамповки, будем учитывать надлежащие пункты:

1) припуски для обработки;

2) черновые базы;

3) требования, предъявляемые к степени точности;

4) уклоны штамповки.

По ГОСТ 7505-89 [6] для нашей заготовки выбираем:

1) По [6] принимаем группу стали М2.

2) Штамповка на горячековочной машине относится к классу точности Т3.

3) Определим степень сложности:

$$
G_{\text{II}} = 4,4 \,\text{Ikr}
$$
\n
$$
G_{\Phi} = 5,96 \,\text{kr}
$$
\n
$$
G_{\text{II}} = 4,41 - 0
$$

$$
\frac{G_{\pi}}{G_{\Phi}} = \frac{4,41}{5,96} = 0,74.
$$

Степень сложности заготовки-штамповки по данному показателю оцениваем, как С1.

4) Определяем исходный индекс штамповки для необходимости назначения допускаемых отклонений, допусков и припусков.

Исходный индекс заготовки по ГОСТ 7505-89 [6] принимаем, как 12.

2.8 Выбор средств технологического оснащения.

Для технологического обеспечения техпроцесса оборудованием преимущественно необходимо применять станки, оснащенные системой числового программного управления.

Для токарных операций 005, 010, 015 и 020 принимаем токарный станок с числовым программным управлением горизонтальной компоновки с направляющими качения модели SAMAT-400XC.

Для фрезерной операции 025 выберем фрезерный вертикальный консольный станок модели 6Р13Ф3 с системой числового программного управления CNC.

Для сверлильной операции 030 выберем вертикально-сверлильный станок с револьверной головкой и крестовым столом модели 2Р135Ф2-1, оснащенный системой числового программного управления.

Для торцекруглошлифовальной операции 040 выбираем станок с двухкоординатной системой числового программного управления CNC модели ХШ4-104Ф20.

Для внутришлифовальной черновой операции 045 выберем полуавтомат внутришлифовальный универсальный высокой точности модели 3М227ВФ2, оснащенный системой числового программного управления.

Для 050 круглошлифовальной операции выбираем круглошлифовальный прецизионный станок с устройством числового программного управления модели 3М151Ф2.

Для внутришлифовальной чистовой операции 045 выберем полуавтомат внутришлифовальный универсальный высокой точности модели 3М227ВФ2, оснащенный системой числового программного управления.

18

Выбранное технологическое оборудование, режущий инструмент, средства контроля и технологическая оснастка представлены в сопроводительной документации к технологическому процессу, находящейся в приложениях.

2.9 Расчёт режимов резания.

2.9.1 Определим режимы обработки для операции 005 - Токарная черновая.

Переход 1.

В зависимости от глубины резания *t* 2,0*мм* принимаем подачу  $S_0 = 0,3$ *мм*/ $o\tilde{o}$ . [11]

Скорость резания

 $V = V_0 \cdot K_1 \cdot K_2 \cdot K_3 \cdot K_4$ 

где  $V_0 = 180; K_1 = 1,0; K_2 = 1,0; K_3 = 1,0; K_4 = 1,0$ . [11]

Отсюда  $V = 180 \cdot 1, 0 \cdot 1, 0 \cdot 1, 0 = 180$ м/мин.

$$
n = \frac{1000V}{\pi D} = \frac{1000 \cdot 180}{3,14 \cdot 140} = 409,5 \text{MH}^{-1}.
$$

Из паспорта станка n<sub>ф</sub>=400 мин<sup>-1</sup>.

$$
V_{\phi} = \frac{\pi \cdot d \cdot n}{1000} = \frac{3,14 \cdot 140 \cdot 400}{1000} = 175,8 \text{ M/MHH}.
$$

 $S = S_0 \cdot n = 0,3 \cdot 400 = 120$  MM/MUH.

$$
T_0 = \frac{L_{px}}{S} = \frac{68}{120} = 0,57 \text{ MHH}.
$$

Переход 2.

В зависимости от глубины резания *t* 2,0*мм* принимаем подачу  $S_0 = 0,3$ *мм*/ *об* . [11]

Скорость резания

 $V = V_0 \cdot K_1 \cdot K_2 \cdot K_3 \cdot K_4$ 

$$
\text{rate } V_0 = 180; K_1 = 1, 0; K_2 = 1, 0; K_3 = 1, 0; K_4 = 1, 0 \text{ . } [11]
$$

Отсюда  $V = 180 \cdot 1, 0 \cdot 1, 0 \cdot 1, 0 = 180$ м/мин.

$$
n = \frac{1000V}{\pi D} = \frac{1000 \cdot 180}{3,14 \cdot 31,4} = 1825,6 \text{MH}^{-1}.
$$

Из паспорта станка n<sub>ф</sub>=1600 мин<sup>-1</sup>.

$$
V_{\phi} = \frac{\pi \cdot d \cdot n}{1000} = \frac{3,14 \cdot 31,4 \cdot 1600}{1000} = 157,8 \text{ m/mHH}.
$$

 $S = S_0 \cdot n = 0,3 \cdot 1600 = 480 \text{ MM/MHH}.$ 

$$
T_0 = \frac{L_{px}}{S} = \frac{26}{480} = 0,05 \text{ MHz.}
$$

$$
T_0 = \sum T_{0i} = 0,57 + 0,05 = 0,62
$$

2.9.2 Определим режимы обработки для операции 010 - Токарная черновая.

Переход 1.

В зависимости от глубины резания *t* 2,0*мм* принимаем подачу  $S_0 = 0, 3$ *мм*/ $o\bar{o}$ . [11]

Скорость резания

 $V = V_0 \cdot K_1 \cdot K_2 \cdot K_3 \cdot K_4$ 

где  $V_0 = 180; K_1 = 1,0; K_2 = 1,0; K_3 = 1,0; K_4 = 1,0$ . [11]

Отсюда  $V = 180 \cdot 1,0 \cdot 1,0 \cdot 1,0 = 180$ м/мин.

$$
n = \frac{1000V}{\pi D} = \frac{1000.180}{3,14.135,6} = 422,7 \text{ MHz}^{-1}.
$$

Из паспорта станка n<sub>ф</sub>=400 мин<sup>-1</sup>.

$$
V_{\phi} = \frac{\pi \cdot d \cdot n}{1000} = \frac{3,14 \cdot 135,6 \cdot 400}{1000} = 170,3 \text{ M/MHH}.
$$

 $S = S_0 \cdot n = 0,3 \cdot 400 = 120$  MM/MUH.

$$
T_0 = \frac{L_{px}}{S} = \frac{59}{120} = 0,49 \text{ MHH}.
$$

Переход 2.

В зависимости от глубины резания *t* 2,0*мм* принимаем подачу  $S_0 = 0, 3$ *мм*/ *об* . [11]

Скорость резания

 $V = V_0 \cdot K_1 \cdot K_2 \cdot K_3 \cdot K_4$ 

где  $V_0 = 180; K_1 = 1,0; K_2 = 1,0; K_3 = 1,0; K_4 = 1,0$ . [11]

Отсюда  $V = 180 \cdot 1,0 \cdot 1,0 \cdot 1,0 = 180$ м/мин.

641,2  $3,14.89,4$ 1000 1000 180 *D*  $n = \frac{1000V}{R} = \frac{1000.180}{R} = 641.2 \text{ mH}^{-1}.$ 

Из паспорта станка n<sub>ф</sub>=630 мин<sup>-1</sup>.

$$
V_{\phi} = \frac{\pi \cdot d \cdot n}{1000} = \frac{3,14 \cdot 89,4 \cdot 630}{1000} = 176,9 \text{ M/MHH}.
$$

 $S = S_0 \cdot n = 0,3 \cdot 630 = 189$  MM/MUH.

$$
T_0 = \frac{L_{px}}{S} = \frac{54}{189} = 0,29 \text{ MHz.}
$$
  

$$
T_0 = \sum T_{0i} = 0,49 + 0,29 = 0,78, \text{ MHz.}
$$

2.9.3 Определим режимы обработки для операции 015 - Токарная. Переход 1.

В зависимости от глубины резания  $t = 0.5$ мм принимаем подачу  $S_0 = 0,3$ *мм*/ $o\bar{o}$ . [11]

Скорость резания

$$
V = V_0 \cdot K_1 \cdot K_2 \cdot K_3 \cdot K_4,
$$

где  $V_0 = 180; K_1 = 1,0; K_2 = 1,0; K_3 = 1,0; K_4 = 1,0$ . [11]

Отсюда  $V = 180 \cdot 1, 0 \cdot 1, 0 \cdot 1, 0 = 180$ м/мин.

$$
n = \frac{1000V}{\pi D} = \frac{1000 \cdot 180}{3,14 \cdot 79} = 725,6 \text{MH}^{-1}.
$$

Из паспорта станка n<sub>ф</sub>=630 мин<sup>-1</sup>.

$$
V_{\phi} = \frac{\pi \cdot d \cdot n}{1000} = \frac{3,14 \cdot 79 \cdot 630}{1000} = 156,3 \text{ m/MH}.
$$

 $S = S_0 \cdot n = 0,3 \cdot 630 = 189$  MM/MUH.

$$
T_0 = \frac{L_{px}}{S} = \frac{2}{189} = 0.01 \text{ MHH}.
$$

Переход 2.

0,01 мин.<br>
10,01 мин.<br>
1103<br>
1103<br>
12  $\cdot K_1$ ,<br>
12  $\cdot K_2$ ,<br>
12  $\cdot K_3$  = 1.0;  $K_3$  = 1.0;  $K_4$  = 1.0;  $K_4$  = 1.0; [11]<br>
12  $\cdot$  1.0.1.0 - 1.0 = 1.0 = 1.0 = 1.0 = 1.11]<br>
1235<br>
12356 = 4227 мин<sup>-1</sup>.<br>
12356 = 4227 мин<sup>-1</sup> В зависимости от глубины резания  $t = 0,3$ мм принимаем подачу  $S_0 = 0, 2$ *мм*/ $o\tilde{o}$ . [11]

Скорость резания

 $V = V_0 \cdot K_1 \cdot K_2 \cdot K_3 \cdot K_4$ 

$$
\text{rate } V_0 = 180; K_1 = 1, 0; K_2 = 1, 0; K_3 = 1, 0; K_4 = 1, 0 \text{ . } [11]
$$

Отсюда  $V = 180 \cdot 1, 0 \cdot 1, 0 \cdot 1, 0 = 180$  м/мин.

$$
n = \frac{1000V}{\pi D} = \frac{1000.180}{3,14.135,6} = 422,7 \text{ MHz}^{-1}.
$$

Из паспорта станка n<sub>ф</sub>=400 мин<sup>-1</sup>.

$$
V_{\phi} = \frac{\pi \cdot d \cdot n}{1000} = \frac{3,14 \cdot 135,6 \cdot 400}{1000} = 170,3 \text{ m/mHH}.
$$

 $S = S_0 \cdot n = 0,2 \cdot 400 = 80$  MM/MH.

$$
T_0 = \frac{L_{px}}{S} = \frac{41}{80} = 0.51 \text{MH}.
$$

Переход 3.

В зависимости от глубины резания  $t = 0,3$ мм принимаем подачу  $S_{\scriptscriptstyle{0}} = 0,2$ *мм* / об . [11]

Скорость резания

 $V = V_0 \cdot K_1 \cdot K_2 \cdot K_3 \cdot K_4$ 

где  $V_0 = 180; K_1 = 1,0; K_2 = 1,0; K_3 = 1,0; K_4 = 1,0$ . [11]

Отсюда  $V = 180 \cdot 1, 0 \cdot 1, 0 \cdot 1, 0 = 180$ м/мин.

$$
n = \frac{1000V}{\pi D} = \frac{1000 \cdot 180}{3,14 \cdot 32} = 1791.4 \text{ MHH}^{-1}.
$$

Из паспорта станка n<sub>ф</sub>=1600 мин<sup>-1</sup>.

$$
V_{\phi} = \frac{\pi \cdot d \cdot n}{1000} = \frac{3,14 \cdot 32 \cdot 1600}{1000} = 160,8 \text{ M/MHH}.
$$

 $S = S_0 \cdot n = 0,2 \cdot 1600 = 320$  MM/MWH.

$$
T_0 = \frac{L_{px}}{S} = \frac{26}{320} = 0,08 \text{MH}.
$$
  
\n
$$
T_0 = \sum T_{0i} = 0,01 + 0,51 + 0,08 = 0,60 \text{ MH}.
$$

2.9.4 Определим режимы обработки для операции 020 - Токарная чистовая.

Переход 1.

В зависимости от глубины резания  $t = 0,3$ мм принимаем подачу  $S_0 = 0, 2$ *мм*/ $o\tilde{o}$ . [11]

Скорость резания

 $V = V_0 \cdot K_1 \cdot K_2 \cdot K_3 \cdot K_4$ 

где  $V_0 = 180; K_1 = 1,0; K_2 = 1,0; K_3 = 1,0; K_4 = 1,0$ . [11]

Отсюда  $V = 180 \cdot 1,0 \cdot 1,0 \cdot 1,0 = 180$ м/мин.

$$
n = \frac{1000V}{\pi D} = \frac{1000 \cdot 180}{3,14 \cdot 135} = 424,6 \text{ MHH}^{-1}.
$$

Из паспорта станка n<sub>ф</sub>=400 мин<sup>-1</sup>.

$$
V_{\phi} = \frac{\pi \cdot d \cdot n}{1000} = \frac{3,14 \cdot 135 \cdot 400}{1000} = 169,6 \text{ M/MHH}.
$$

 $S = S_0 \cdot n = 0,2 \cdot 400 = 80$  MM/MH.

$$
T_0 = \frac{L_{px}}{S} = \frac{59}{80} = 0,74 \text{ MHH}.
$$

Переход 2.

*S* = *S<sub>0</sub>* - *n* 0,2 1600=320 WWMWH,<br> *T<sub>n</sub>* =  $\frac{L_0}{S}$  =  $\frac{26}{320}$  = 0,08 мин.<br> *T<sub>n</sub>* =  $\frac{L_0}{S}$  =  $\frac{26}{220}$  = 0,08 мин.<br>
2.9.4 • Определим режимы обработки для операции 020 - Токар<br>
mas.<br>
1. В зависимост В зависимости от глубины резания  $t = 0.5$ мм принимаем подачу  $S_0 = 0, 3$ *мм*/ $o\tilde{o}$ . [11]

Скорость резания

$$
V = V_0 \cdot K_1 \cdot K_2 \cdot K_3 \cdot K_4,
$$

$$
\text{rate } V_0 = 180; K_1 = 1, 0; K_2 = 1, 0; K_3 = 1, 0; K_4 = 1, 0 \text{ . } [11]
$$

Отсюда  $V = 180 \cdot 1, 0 \cdot 1, 0 \cdot 1, 0 = 180$ м/мин.

$$
n = \frac{1000V}{\pi D} = \frac{1000 \cdot 180}{3,14 \cdot 49} = 1169,9 \text{MH}^{-1}.
$$

Из паспорта станка n<sub>ф</sub>=1000 мин<sup>-1</sup>.

$$
V_{\phi} = \frac{\pi \cdot d \cdot n}{1000} = \frac{3,14 \cdot 49 \cdot 1000}{1000} = 153,9 \text{ m/MHH}.
$$

$$
S = S_0 \cdot n = 0.2 \cdot 1000 = 200 \text{MM} / \text{MH}.
$$

$$
T_0 = \frac{L_{px}}{S} = \frac{2}{200} = 0.01 \text{MH}.
$$

Переход 3.

1169,9 мин<sup>21</sup>.<br>  $\sqrt{e}$ =1000 мин<sup>21</sup>.<br>
<u>000</u> = 153,9 м/мин.<br>
200 мин<sup>3</sup>.<br>
200 = 153,9 м/мин.<br>
200 мин<sup>3</sup>.<br>
24 = 1.0: *K<sub>3</sub>* = 1.0: *K<sub>4</sub>* = 1.0: [11]<br>
24 = 1.0: *K<sub>3</sub>* = 1.0: *K<sub>4</sub>* = 1.0: [11]<br>
436,9 мин<sup>3</sup>.<br>
456,9 мин В зависимости от глубины резания  $t = 0,3$ мм принимаем подачу  $S_0 = 0,2$ *мм*/ $o\tilde{o}$ . [11]

Скорость резания

 $V = V_0 \cdot K_1 \cdot K_2 \cdot K_3 \cdot K_4$ 

где  $V_0 = 180; K_1 = 1,0; K_2 = 1,0; K_3 = 1,0; K_4 = 1,0$ . [11]

Отсюда  $V = 180 \cdot 1, 0 \cdot 1, 0 \cdot 1, 0 = 180$ м/мин.

$$
n = \frac{1000V}{\pi D} = \frac{1000 \cdot 180}{3,14 \cdot 90} = 636,9 \text{MH}^{-1}.
$$

Из паспорта станка n<sub>ф</sub>=630 мин<sup>-1</sup>.

$$
V_{\phi} = \frac{\pi \cdot d \cdot n}{1000} = \frac{3,14 \cdot 90 \cdot 630}{1000} = 178,0 \text{ m/} \text{MH}.
$$

 $S = S_0 \cdot n = 0,2 \cdot 630 = 126$  MM/MUH.

$$
T_0 = \frac{L_{px}}{S} = \frac{54}{126} = 0,43 \text{MH}.
$$

$$
T_0 = \sum T_{0i} = 0.74 + 0.01 + 0.43 = 1.18
$$
, MHH.

2.9.5 Определим режимы обработки для операции 025 - Фрезерная. Глубина резания  $t = 5,25$ мм.

 $\Pi$ о [11] выбираем подачу  $S_z = 0.1$ мм/зуб.

Подача на оборот

$$
S_0 = S_Z \cdot z,
$$

 $r$ де  $z = 6$ ;

 $S_0 = 0.1 \cdot 6 = 0.6$  MM/00.

По [11] выбираем скорость резания  $V = 150 \text{m}50 \text{m}$ .

$$
n = \frac{1000 \cdot V}{\pi \cdot D} = \frac{1000 \cdot 150}{3.14 \cdot 50} = 950 \text{MH}^{-1}.
$$

где  $D = 50$  мм.

Из паспорта станка n= 1000 мин<sup>-1</sup>.

$$
V_{\phi} = \frac{\pi D n}{1000} = \frac{3,14 \cdot 50 \cdot 1000}{1000} = 157 \text{ M/MHH}
$$

 $S = S_0 \cdot n = 0,6 \cdot 1000 = 600 \text{ MM/MHH}.$ 

$$
T_0 = \frac{L_{px}}{S} \cdot i ,
$$
  

$$
T_0 = \frac{130 \cdot 2}{600} = 0.44 \text{ MHH}.
$$

2.9.6 Определим режимы обработки для операции 030 - Сверлильная. Переход 1.

$$
L = LP + LII + Lg,
$$
\n[11]  
\n
$$
LII = 1
$$
 MM.

 $L_{\text{A}}$  = 3 MM.

 $L = 34,5 + 1 + 3 = 38,5$  MM.

Из условия  $\lambda = \frac{L_p}{I} \approx 1$ *P*.*X P L*  $\frac{L_p}{L}$  ≈ 1 принимаем  $T_M$  = 60мин.

 $T_p = 60 \cdot 1 = 60$ , мин.

 $\Pi$ о [11] выбираем подачу  $S_0 = 0, 2 \mu \nu / \omega 6$ .

Скорость резания

$$
v = v_{\text{IAB}} \cdot \mathbf{K}_1 \cdot K_2 \cdot K_3,
$$

где  $v_{\text{TAB}} = 15$ м/мин;  $K_1 = 0.75; K_2 = 1.0; K_3 = 0.95$ . [11].

 $15 \cdot 0.75 \cdot 1 \cdot 0.95 = 10.7$  м/мин.

$$
n=\frac{1000\cdot\upsilon}{\pi\cdot D}.
$$

$$
n = \frac{1000 \cdot 10.7}{3.14 \cdot 9} = 378.6 \text{ MHH}^{-1}.
$$

Из паспорта станка n = 315 мин<sup>-1</sup>.

$$
v = \frac{\pi \cdot D \cdot n}{1000} = \frac{3,14 \cdot 9 \cdot 315}{1000} = 8,9 \text{ M/MHH.}
$$
  

$$
S_M = S_0 \cdot n = 0,2 \cdot 315 = 63, \text{ MM/MHH.}
$$

$$
T_0 = \frac{L_{P.X}}{S_M} = \frac{38,5 \cdot 8}{63} = 4,89 \text{ MHz}.
$$

$$
n = \frac{\cos 0.00 \text{ N}}{3.14 \cdot 9} = 3786 \text{ MHH}^3.
$$
  
\n
$$
M_3 \text{ raconopra cranka } n = 315 \text{ MHH}^3.
$$
  
\n
$$
v = \frac{\pi \cdot D \cdot n}{1000} = \frac{3.14 \cdot 9 \cdot 315}{1000} = 8.9 \text{ M/MHH}.
$$
  
\n
$$
S_M = S_0 \cdot n = 0.2 \cdot 315 = 63, \text{ MM/MHH}.
$$
  
\n
$$
T_0 = \frac{L_{p,X}}{S_M} = \frac{38.5 \cdot 8}{63} = 4.89 \text{ MHH}.
$$
  
\n
$$
L = L_p + L_q + L_q,
$$
  
\n
$$
L = L_p + L_q + L_q,
$$
  
\n
$$
L = 34.5 + 1 + 1 = 36.5 \text{ M.M}.
$$
  
\n
$$
M_3 \text{ YCDOBHA } \lambda = \frac{L_p}{L_{p,X}} \approx 1 \text{ TPHHHMAEM } T_M = 60 \text{ MHH}.
$$
  
\n
$$
T_p = 60 \cdot 1 = 60, \text{ MHz}.
$$
  
\n
$$
T_p = 60 \cdot 1 = 60, \text{ MHz}.
$$
  
\n
$$
T_p = 60 \cdot 1 = 60, \text{ MHz}.
$$
  
\n
$$
T_p = 60 \cdot 1 = 60, \text{ MHz}.
$$
  
\n
$$
T_p = 60 \cdot 1 = 60, \text{ MHz}.
$$
  
\n
$$
T_p = 60 \cdot 1 = 60, \text{ MHz}.
$$
  
\n
$$
T_p = 60 \cdot 1 = 60, \text{ MHz}.
$$
  
\n
$$
T_p = 60 \cdot 1 = 60, \text{ MHz}.
$$
  
\n
$$
T_p = 60 \cdot 1 = 60, \text{ MHz}.
$$
  
\n
$$
T_p = 60 \cdot 1 = 60, \text{ MHz}.
$$
  
\n
$$
T_p = 60 \cdot 1 = 60, \text{ MHz}.
$$
  
\n
$$
T_p = 60 \
$$

$$
T_p = 60 \cdot 1 = 60
$$
, MHH.

 $\Pi$ o [11] выбираем подачу  $S_0 = 0, 2 \mu \nu / \omega 6$ .

Скорость резания

$$
v = v_{\text{IAB}} \cdot \mathbf{K}_1 \cdot K_2 \cdot K_3,
$$

где  $v_{\text{TAE}} = 5$ м/мин;  $K_1 = 0.75; K_2 = 1.0; K_3 = 0.95$ . [11].

 $5.0,75.1.0,95 = 3,7$  M/MH.

$$
n = \frac{1000 \cdot \nu}{\pi \cdot D}.
$$
  

$$
n = \frac{1000 \cdot 3.7}{3.14 \cdot 10} = 117.8 \text{ MHz}^{-1}.
$$

Из паспорта станка n = 100 мин<sup>-1</sup>.

$$
\upsilon = \frac{\pi \cdot D \cdot n}{1000} = \frac{3,14 \cdot 10 \cdot 100}{1000} = 3,1 \text{ M/MHH.}
$$
  

$$
S_M = S_0 \cdot n = 1,5 \cdot 100 = 150 \text{ MM/MHH.}
$$

$$
T_0 = \frac{L_{P.X}}{S_M} = \frac{36,5 \cdot 8}{150} = 1,95 \text{ MHz.}
$$
  

$$
T_0 = \sum T_{0i} = 4,89 + 1,95 = 6,84 \text{ MHz.}
$$

2.9.7 Определим режимы обработки для операции 040 - Торцекруглошлифовальная.

T<sub>o</sub> = 
$$
\frac{\nu_{sY}}{S_M}
$$
 = 1,95 мин.  
\n $T_o = \sum T_{o} = 4,89 + 1,95 = 6,84$ мин.  
\n2.9.7 Определим режимы образости для операции 040  
\nцекруглошлифовальная.  
\nДиаметр круга – 250,0 мм.  
\nМатериал абразивного зерна – 24A;  
\nТвердость – K;  
\nЗернистость – F25;  
\nСвазка – V (керамический);  
\nСтруктура – 6.  
\nСкорость резания V = 35м/c. [11]  
\nII0лача S<sub>F</sub> = 0,4xM/*min*. [11].  
\nV<sub>3</sub> = 35M/*min*. [11].  
\n $n_s = \frac{1000V_s}{\pi D_s} = \frac{1000 \cdot 35}{3,14 \cdot 1335} = 83.5$ мин<sup>-1</sup>.  
\n $T_o = \frac{L_{yCK}}{\pi D_s} + \frac{\sum_{F_i} L_{BMN}}{3,14 \cdot 1335} = 83.5$ мин<sup>-1</sup>.  
\n $T_o = \frac{10}{500} + \frac{35}{100} + 0,05 = 0,42$ MHH.  
\n2.9.8 Pacqër режимов резания на операционе 045 - Внутришлифовалью  
\n10naa.  
\nЛиметр круга – 40,0 мм.  
\nМатернал абразивного зерна – 24A;  
\nТверлоств – K;  
\nЗернистость – F25;  
\nСвязка – V (керамического);  
\nCTpykrypa – 6.  
\n27

2.9.8 Расчёт режимов резания на операцию 045 - Внутришлифовальная черновая.

Диаметр круга – 40,0 мм. Материал абразивного зерна – 24А; Твердость – K; Зернистость – F25; Связка – V (керамическая); Структура – 6.

CKopocts pesahahay 
$$
V = 35M/c
$$
. [11]

\nПодaya  $S_p = 0, 4MM/Muh$ . [11].

\n $V_3 = 35M/Muh$ . [11].

\n $n_s = \frac{1000V_s}{\pi D_s} = \frac{1000 \cdot 35}{3,14 \cdot 47,9} = 232,7 \text{ MHH}^{-1}$ .

\n $T_0 = \frac{L_{yCK}}{S_{yCK}} + \sum \frac{L_{Pi}}{S_{Pi}} + T_{BLIX}$ ,

\n $T_{BLIX} = 0,05$ . [11].

\n $T_0 = \frac{10}{500} + \frac{10}{100} + 0,05 = 0,17 \text{ MHH}$ .

2.9.9 Расчёт режимов резания на операцию 050 - Круглошлифовальная.

Диаметр круга – 250,0 мм.

Материал абразивного зерна – 24А;

Твердость – K;

Зернистость – F25;

Связка – V (керамическая);

Структура – 6.

Скорость резания  $V = 35M/c$ . [11]

Подача S<sub>*P*</sub> = 0,4*мм*/ *мин*. [11].

 $V_3 = 35M/MuH$ . [11].

$$
n_{\rm s} = \frac{1000V_{\rm s}}{\pi D_{\rm s}} = \frac{1000 \cdot 35}{3,14 \cdot 80} = 139,3, \text{ MHH}^{-1}.
$$

Основное время определим по формуле

$$
T_0 = \frac{L_{yCK}}{S_{yCK}} + \sum \frac{L_{p_i}}{S_{p_i}} + T_{BbIX},
$$
  
\n
$$
T_{BbIX} = 0.05. [11].
$$
  
\n
$$
T_0 = \frac{10}{500} + \frac{8}{100} + 0.05 = 0.15 \text{MH}.
$$

2.9.10 Расчёт режимов резания на операцию 055 - Внутришлифовальная чистовая.

Диаметр круга – 40,0 мм. Материал абразивного зерна – 24А; Твердость – K; Зернистость – F25; Связка – V (керамическая); Структура – 6. Скорость резания  $V = 35M/c$ . [11] Подача  $S_p = 0,4$ *мм*/*мин*. [11].  $V_3 = 35M/MuH$ . [11]. 232,2  $3,14.48$  $1000V<sub>3</sub>$   $1000.35$ *з*  $\frac{1000V_{3}}{\pi D_{s}}$  $n_{\gamma} = \frac{1000V_{\gamma}}{R_{\gamma}} = \frac{1000 \cdot 35}{34.4 \times 10^{-1}} = 232.2 \text{ MHz}^{-1}.$ *ВЫХ Рi*  $\frac{YCK}{Z} + \sum \frac{L_{Pi}}{Z} + T$ *S*  $T_0 = \frac{L_{yCK}}{2} + \sum \frac{L}{2}$ УСК  $T_0 = \frac{L_{yCK}}{S_{yCK}} + \sum \frac{L_{Pi}}{S_{Pi}} + T_{BLIX}$ ,  $T_{BLIX} = 0.05$ . [11].  $0,05 = 0,17$ 100 10  $T_0 = \frac{10}{500} + \frac{10}{100} + 0,05 = 0,17$  мин.

## 3 ПРОЕКТИРОВАНИЕ СТАНОЧНОГО ПРИСПОСОБЛЕНИЯ

#### 3.1 Анализ исходных данных.

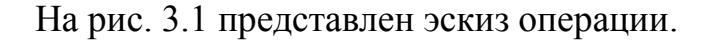

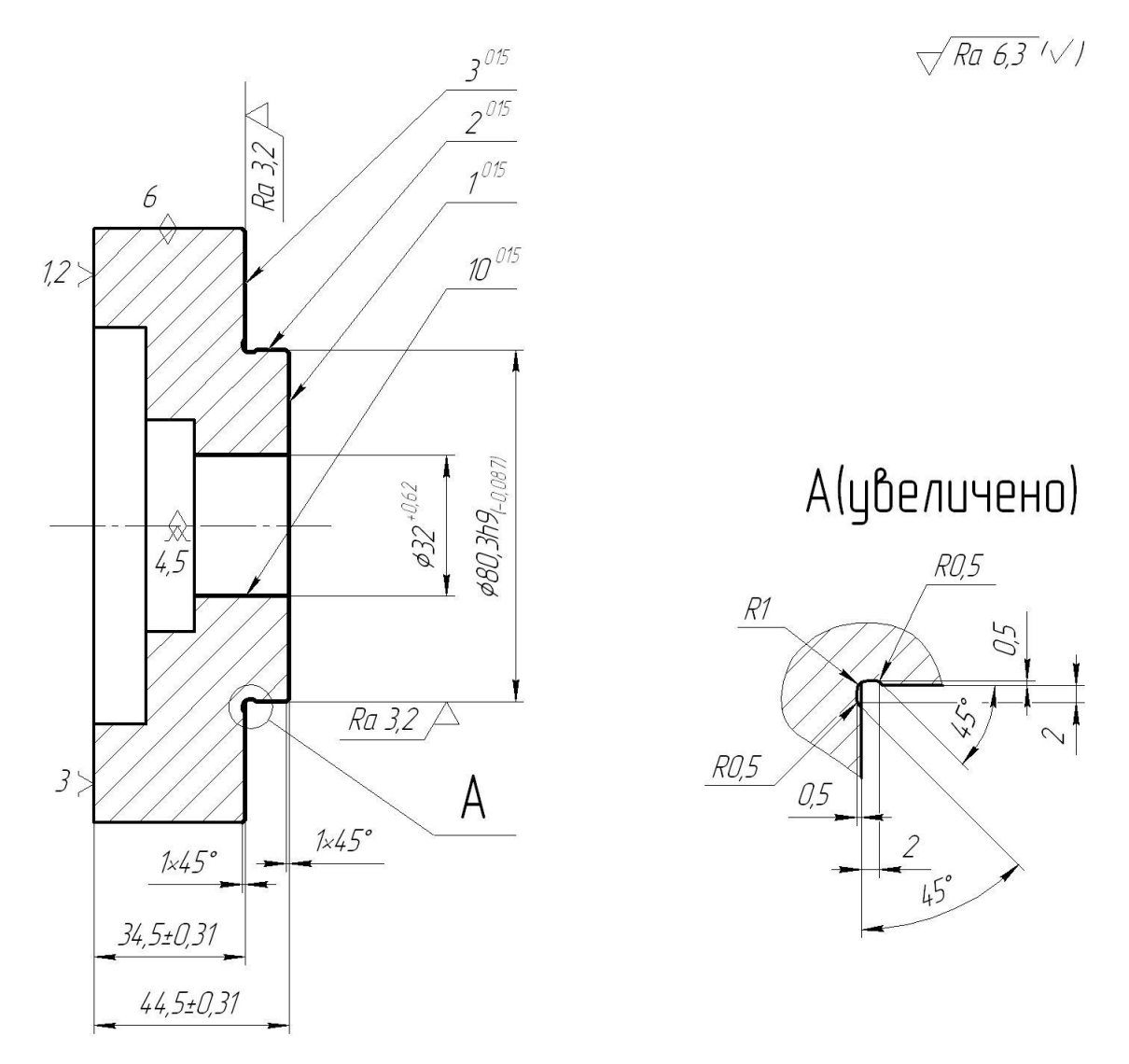

Рисунок 3.1 - Эскиз операции

Содержание операции: выполнить канавку, выдерживая размеры 0,5, R0,5, R1, 2, 45°; точить поверхность 1, выдерживая размер  $44,5\pm0,31$ ; выполнить фаску 1x45°; точить поверхность 2, выдерживая размер  $\varnothing$ 80,3h9( $_{-0.087}$ ); точить поверхность 3, выдерживая размер 34,5 $\pm$ 0,31;

выполнить фаску  $1x45^\circ$ ; точить поверхность 10, выдерживая размер  $\mathcal{O}32( ^{+0,62}).$ 

Материал заготовки - сталь 40Х.

Вид заготовки – штамповка.

Инструмент – резец с твердосплавной пластиной из твердого сплава Т15К6.

Режимы обработки представлены в разделе 2.9.

Расчет будем вести, согласно методике [13].

3.2 Расчёт сил резания.

Для последующих расчетов нужно определить составляющие силы резания *P<sup>Z</sup>* и *PY*, которые рассчитываются по формуле [13]:

$$
P_{y,z} = 10 \cdot C_p \cdot t^x \cdot S^y \cdot V^n \cdot K_p.
$$
  
\n
$$
P_y = 10 \cdot 243 \cdot 0.3^{0.9} \cdot 0.2^{0.6} \cdot 170.3^{-0.3} \cdot 0.9 = 60.3, H
$$
  
\n
$$
P_z = 10 \cdot 300 \cdot 0.3^{1.0} \cdot 0.2^{0.75} \cdot 170.3^{-0.15} \cdot 0.9 = 112.1, H
$$
\n(3.1)

3.3 Расчёт усилия зажима.

Определим крутящий момент от касательной составляющей силы резания, стремящийся провернуть заготовку, зажатую в кулачках:

$$
M_p = \frac{P_z \cdot d_1}{2} \tag{3.2}
$$

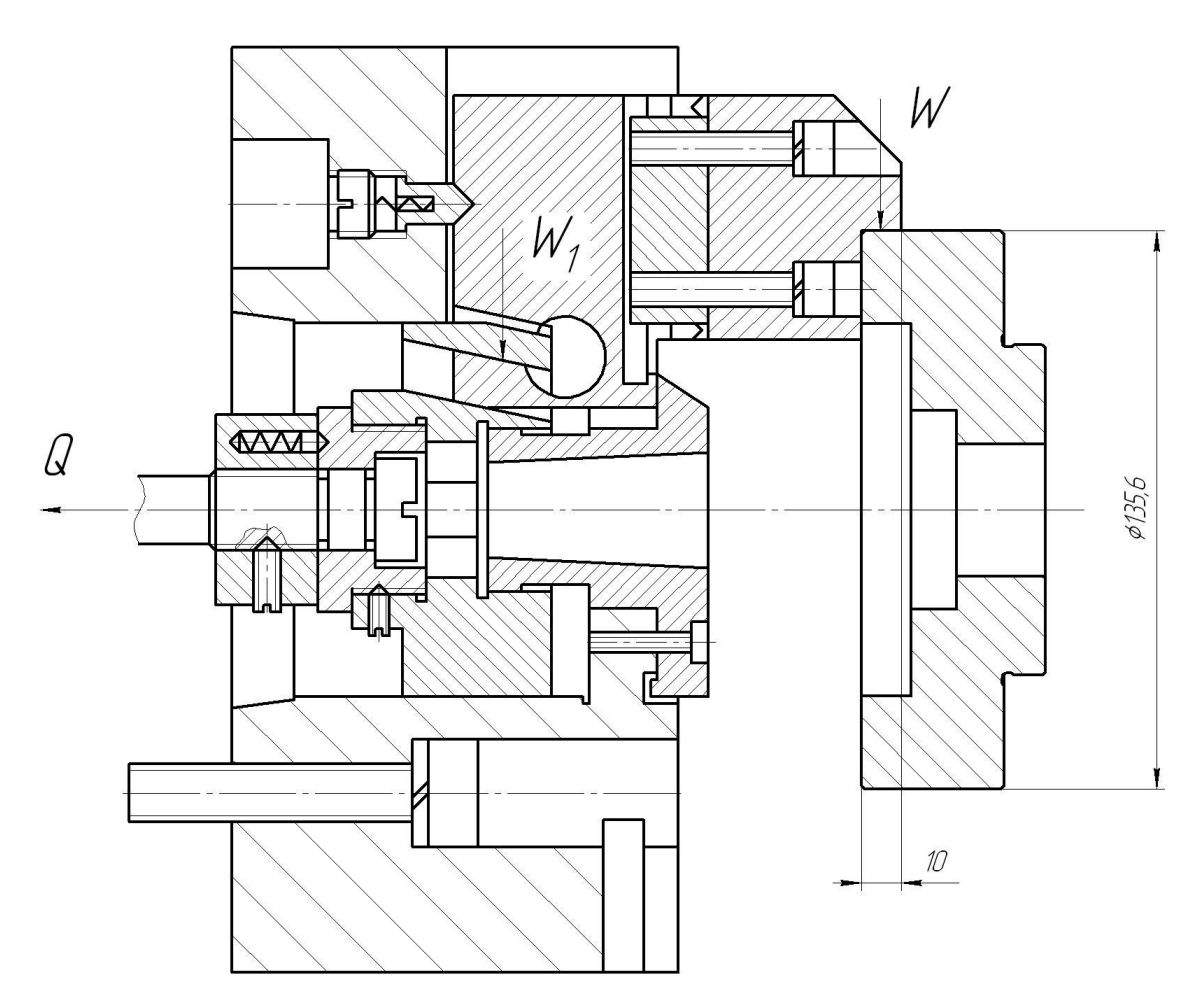

Рисунок 3.2 - Схема сил резания в приспособлении

$$
M_p = \frac{P_z \cdot d_1}{2} \tag{3.2}
$$

Провороту заготовки препятствует момент силы зажима, рассчитываемый следующим образом:

$$
M_3 = \frac{W \cdot f \cdot d_2}{2} \tag{3.3}
$$

где *W* - суммарное зажимное усилие, приходящееся на три кулачка, Н.

*f* - коэффициент трения, зависящий от состояния рабочей поверхности сменного кулачка.

Из равенства М<sup>р</sup> и М3.рассчитаем необходимое усилие зажима, которое бы препятствовало провороту изделия

$$
W = \frac{2 \cdot K \cdot M_p}{f \cdot d_2} = \frac{2 \cdot K \cdot P_z \cdot d_1}{f \cdot d_2}.
$$
\n(3.4)

где К—коэффициент запаса, определяемый по формуле:

Величина коэффициента запаса К, в зависимости от индивидуальных условий выполнения операции, рассчитывается по формуле.

$$
K = K_0 \cdot K_1 \cdot K_2 \cdot K_3 \cdot K_4 \cdot K_5 \cdot K_6,\tag{3.5}
$$

В нашем случае К будет равен:

$$
K_{pz} = 1,80.
$$

$$
K_{py} = 2,52.
$$

Коэффициент трения *f* между сменным кулачком и заготовкой зависит от характера его рабочей поверхности. При форме кулачковой рабочей поверхности с кольцевыми канавками  $f = 0.3$ . Тогда

$$
W = \frac{2 \cdot K \cdot P_z \cdot d_1}{f \cdot d_2} = \frac{2 \cdot 1.8 \cdot 112.1 \cdot 135.6}{0.3 \cdot 135.6} = 1345.2
$$
, H.

Сила  $P<sub>Y</sub>$  стремится вывернуть заготовку из кулачков относительно оси, создавая момент

$$
M_p = P_y \cdot l \tag{3.6}
$$

Этому моменту противостоит крутящий момент от зажимной силы

$$
M_3 = T \cdot \frac{2}{3} \cdot d_2,\tag{3.7}
$$

Найдем зажимную силу

$$
W = \frac{1.5 \cdot K \cdot P_y \cdot l}{f \cdot d_2} = \frac{1.5 \cdot 2.52 \cdot 60.3 \cdot 10}{0.3 \cdot 135.6} = 56.0, \text{ H}.
$$

Для дальнейших расчётов принимаем W = 1345,2, H.

Величина зажима  $W<sub>l</sub>$  несколько увеличивается по сравнению  $W$ :

$$
W_1 = \frac{W}{1 - \frac{3 \cdot l_k}{H_k} \cdot f},
$$
\n(3.8)

Получим:

$$
W = \frac{1345,2}{1 - \frac{62}{80} \cdot 0,1} = 1458,2 \text{ , H.}
$$

3.4 Расчёт зажимного механизма.

Определим усилие Q, создаваемое проектируемым силовым приводом, которое зажимным механизмом усиливается и передается кулачкам.

$$
Q = \frac{W_1}{i_C},\tag{3.9}
$$

Данное отношение для клинового механизма равно:

$$
i = \frac{1}{tg\,\mathbf{C} + \varphi + tg\,\varphi_1} \quad [13]
$$
\n
$$
(3.10)
$$

Получим:

$$
i = \frac{1}{tg(5+5^0 50) + tg5^0 50} = 2.1.
$$

Тогда

$$
Q = \frac{14582}{2,1} = 694,4 \, , \, \text{H}.
$$

3.5 Расчёт силового привода.

Диаметр поршня пневматического цилиндра найдем по формуле:

$$
D = \sqrt{\frac{1,27 \cdot Q}{P} + d^2} \,,\tag{3.11}
$$

где Р— рабочее давление среды, которое примем Р=0,4 МПа.

Для пневмоцилиндра получим:

$$
D = \sqrt{\frac{1,27 \cdot 694,4}{0,4} + 60^2} = 76,2, \text{MM}.
$$

Для универсализации приспособления принимаем диаметр поршня равным 90 мм.

Конструкция станка позволяет встроить силовой привод с диаметром поршня не более 120 мм. Поэтому, рассчитанные параметры пневматического привода приемлемы.

#### 4 ПРОЕКТИРОВАНИЕ РЕЖУЩЕГО ИНСТРУМЕНТА

На операции 030 - Сверлильная с ЧПУ выполняется сверление восьми сквозных отверстий Ø9 на длину 34,5 мм. Задачей этого раздела является проектирование режущего инструмента для выполнения отверстий.

Эскиз перехода представлен на рис. 4.1.

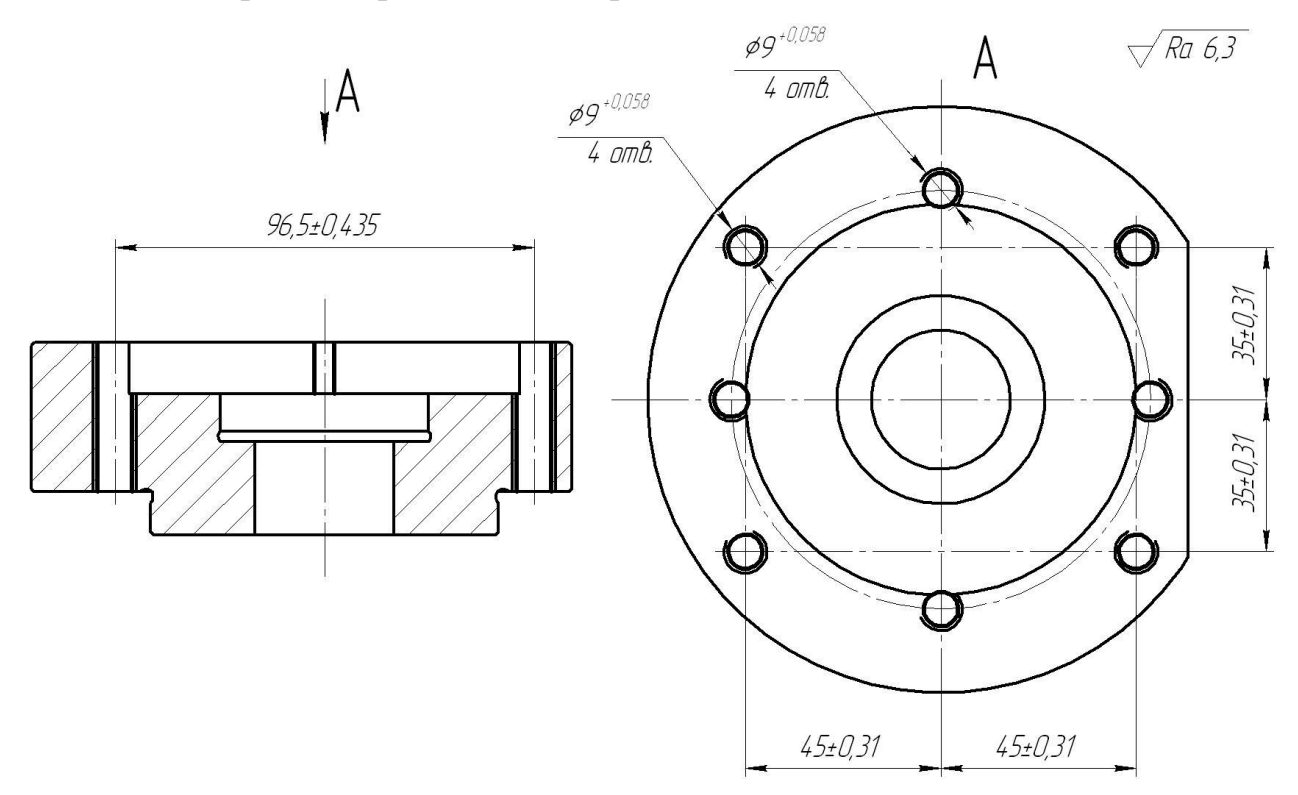

Рисунок 4.1 - Эскиз перехода 1 операции 030

Содержание перехода: сверлить восемь отверстий, выдерживая размеры Ø9 +0,058, 45±0,31, 35±0,31, 96,5±0,435.

Сверло спиральное имеет 2 зуба. Каждый зуб имеет свою вершину, главную и вспомогательную режущие кромки, переднюю поверхность, главную и вспомогательную задние поверхности. Сверло имеет перемычку, которая даёт ему возможность обрабатывать цилиндрические отверстия диаметром до 12 мм в сплошном материале.

Примем передний угол инструмента  $\gamma = 6^{\circ}$ . [14] Принимаем задний угол сверла  $\alpha = 12^{\circ}$ . [16]

Угол при вершине назначают в зависимости от обрабатываемого материала. Для обработки стали  $2\varphi = 116...118^\circ$ .

Принимаем 2ф=118°. [16]

В качестве материала сверла принимаем быстрорежущую сталь Р6М5.

Главное движение при сверлении – вращательное *D<sup>r</sup>* , движение подачи – поступательное *D<sup>s</sup>* . Скорость резания измеряется в м/мин на периферии инструмента:

$$
V=\frac{\pi\cdot D\cdot n}{1000},
$$

где *D* = 9 мм – диаметр обрабатываемой поверхности;

 $n = 315$  мин<sup>-1</sup> – частота вращения сверла.

При сверлении под глубиной резания *t* подразумевают расстояние от обработанной поверхности до оси сверла

$$
t = \frac{D}{2}
$$
. B harmonic. The equation is  $t = \frac{9}{2} = 4.5$  M.

При сверлении осевую силу *Р<sup>0</sup>* (силу подачи) рассчитывают по формуле *p*  $P_0 = C_p D^{Z_p} S^{y_p} k_p$ .

Сверло состоит из режущей части и хвостовика.

Глубина сверления равна 34,5 мм. С учетом будущих переточек принимаем длину режущей части сверла *l<sup>p</sup>* = 50 мм.

Хвостовик должен осуществлять надёжное крепление инструмента в приспособлении. В связи с этим принимаем хвостовую часть длиной *l<sup>x</sup>* = 50 мм.

Рассчитаем длину всего сверла

 $L = l_p + l_x = 50 + 50 = 100$ , MM.

Для увеличения стойкостных характеристик данного инструмента, предлагается нанести на режущую часть износостойкое покрытие TiN методом катодно-ионной бомбардировки. Это мероприятие позволит увеличить стойкость сверла примерно в 2,5 раза.

## 5 БЕЗОПАСНОСТЬ И ЭКОЛОГИЧНОСТЬ ТЕХНИЧЕСКОГО **ОБЪЕКТА**

Тема выпускной квалификационной работы: «Технологический процесс изготовления фланца червячного редуктора».

 $5.1$ Конструктивно-технологическая и организационно-техническая характеристика рассматриваемого технического объекта.

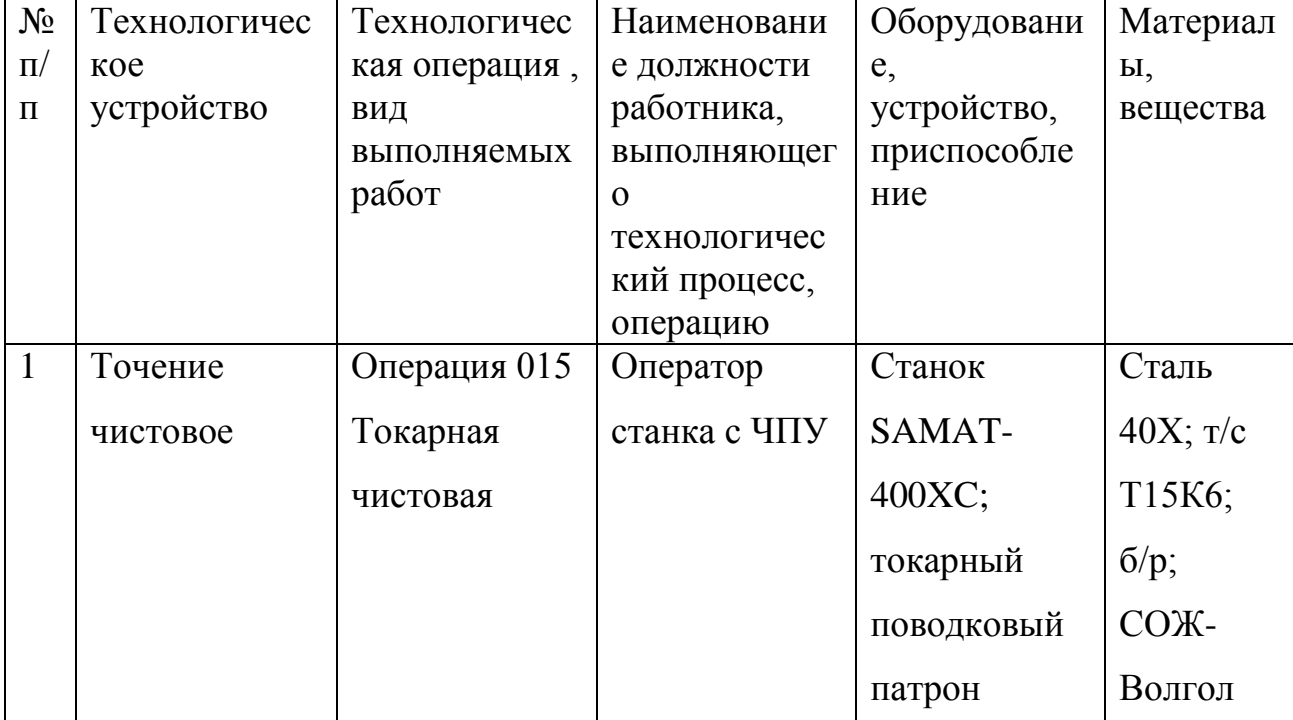

Таблица 5.1 - Технологический паспорт технического объекта

### 5.2 Идентификация профессиональных рисков

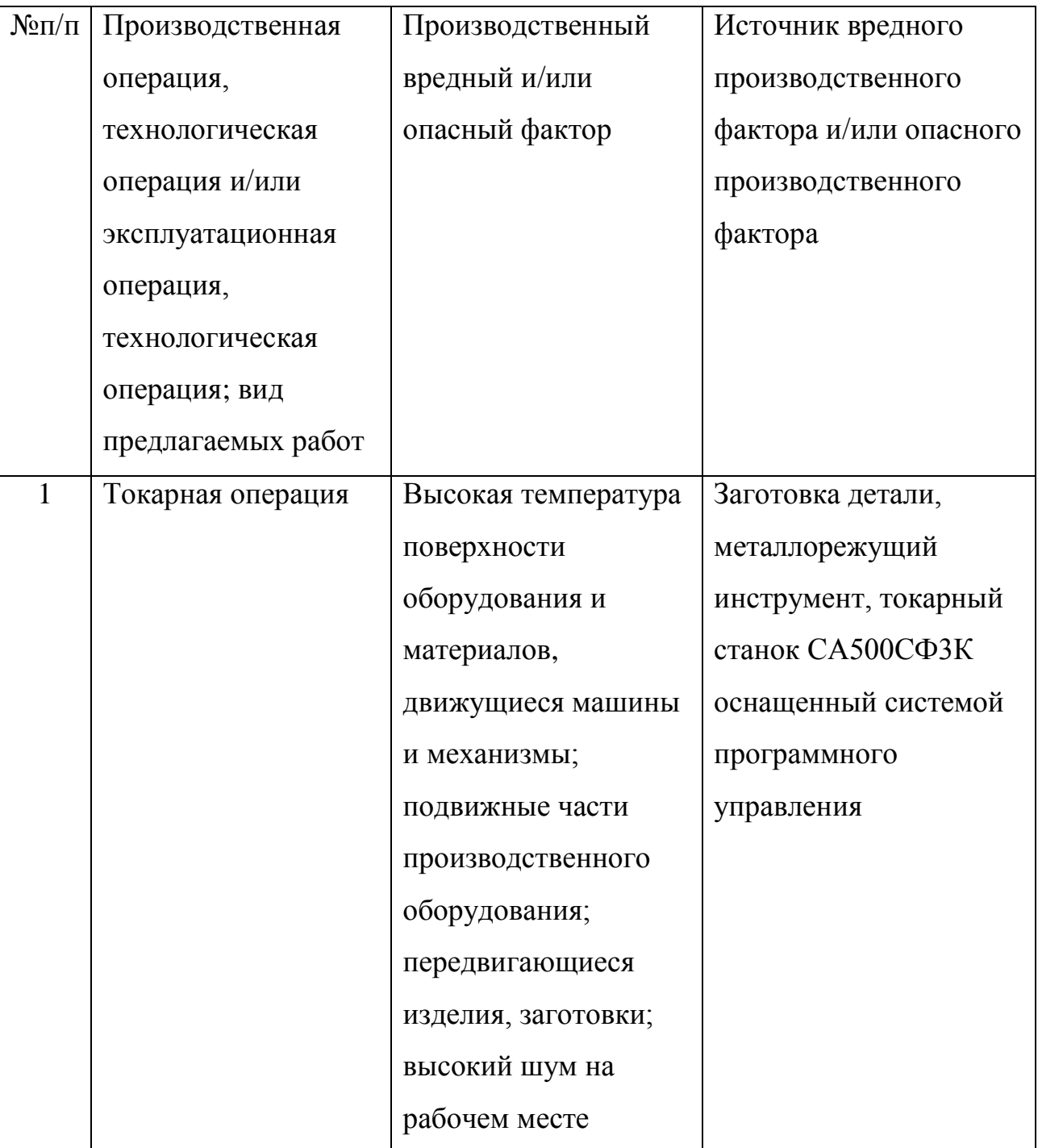

Таблица 5.2 – Риски в профессиональной деятельности

### 5.3 Методы и технические средства снижения профессиональных рисков

Таблица 5.3 – Мероприятия направленные на снижение уровня опасных и вредных производственных факторов

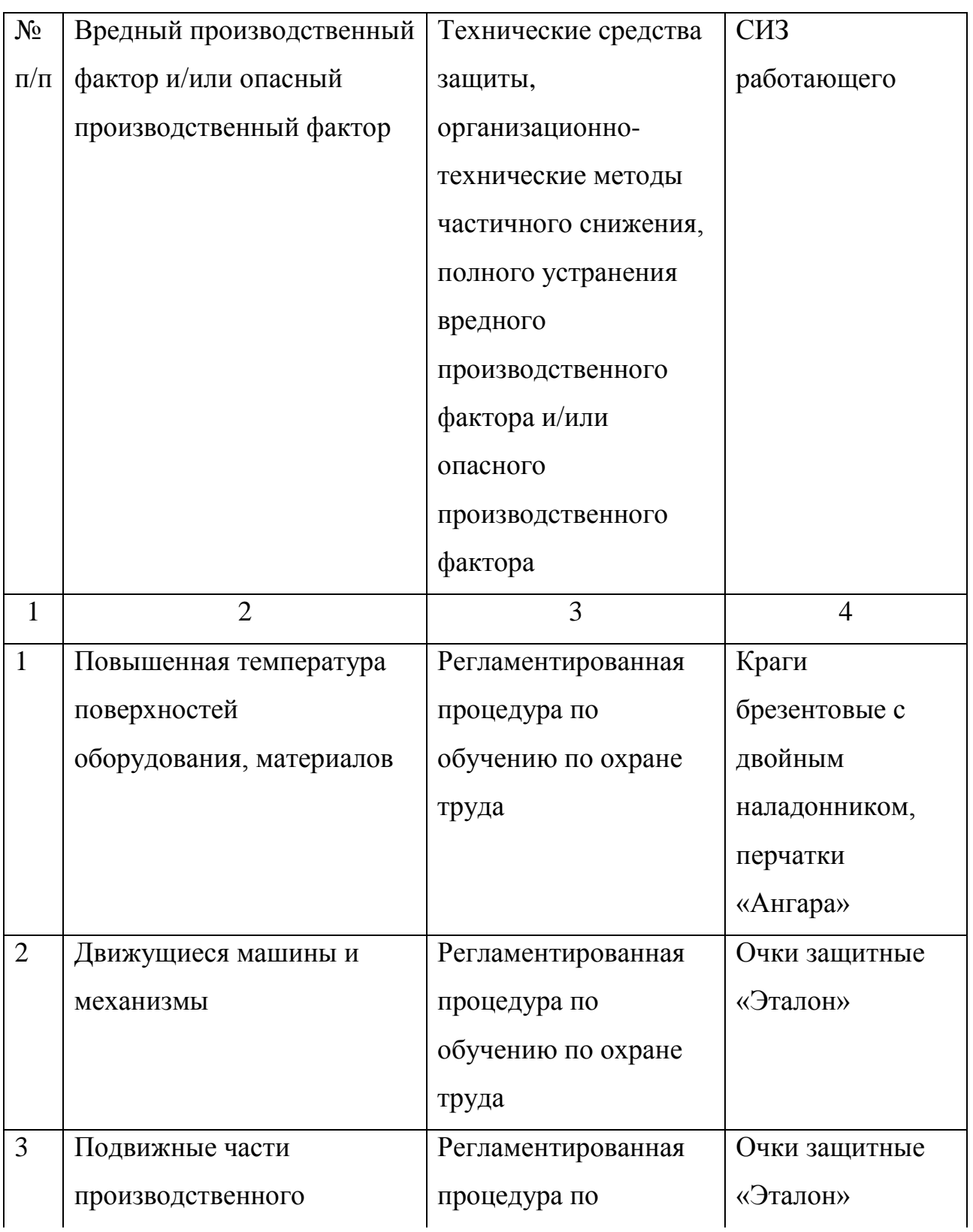

### Продолжение таблицы 5.3

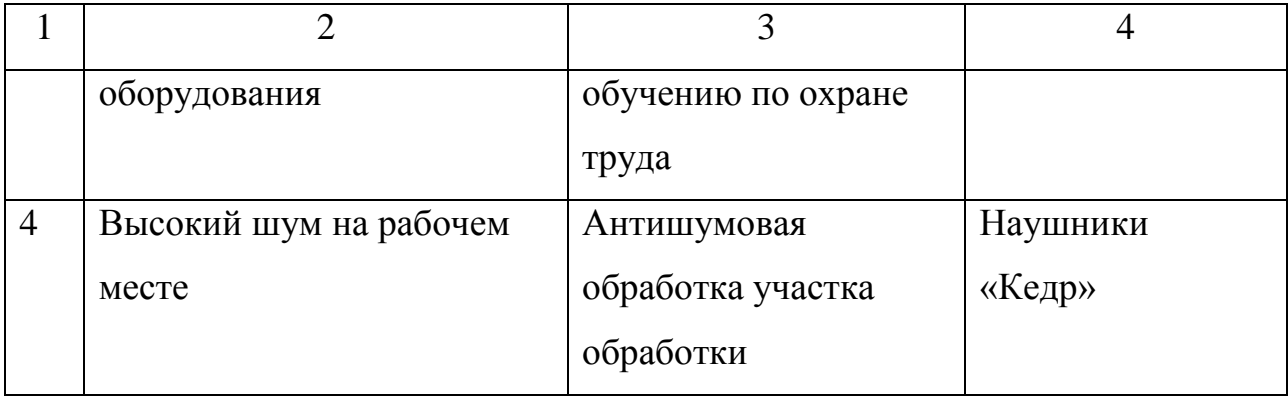

5.4 Обеспечение пожарной  $\boldsymbol{\mathit{H}}$ техногенной безопасности рассматриваемого технического объекта (производственно-технологических эксплуатационных и утилизационных процессов

Таблица 5.4 – Определение характеристик пожара

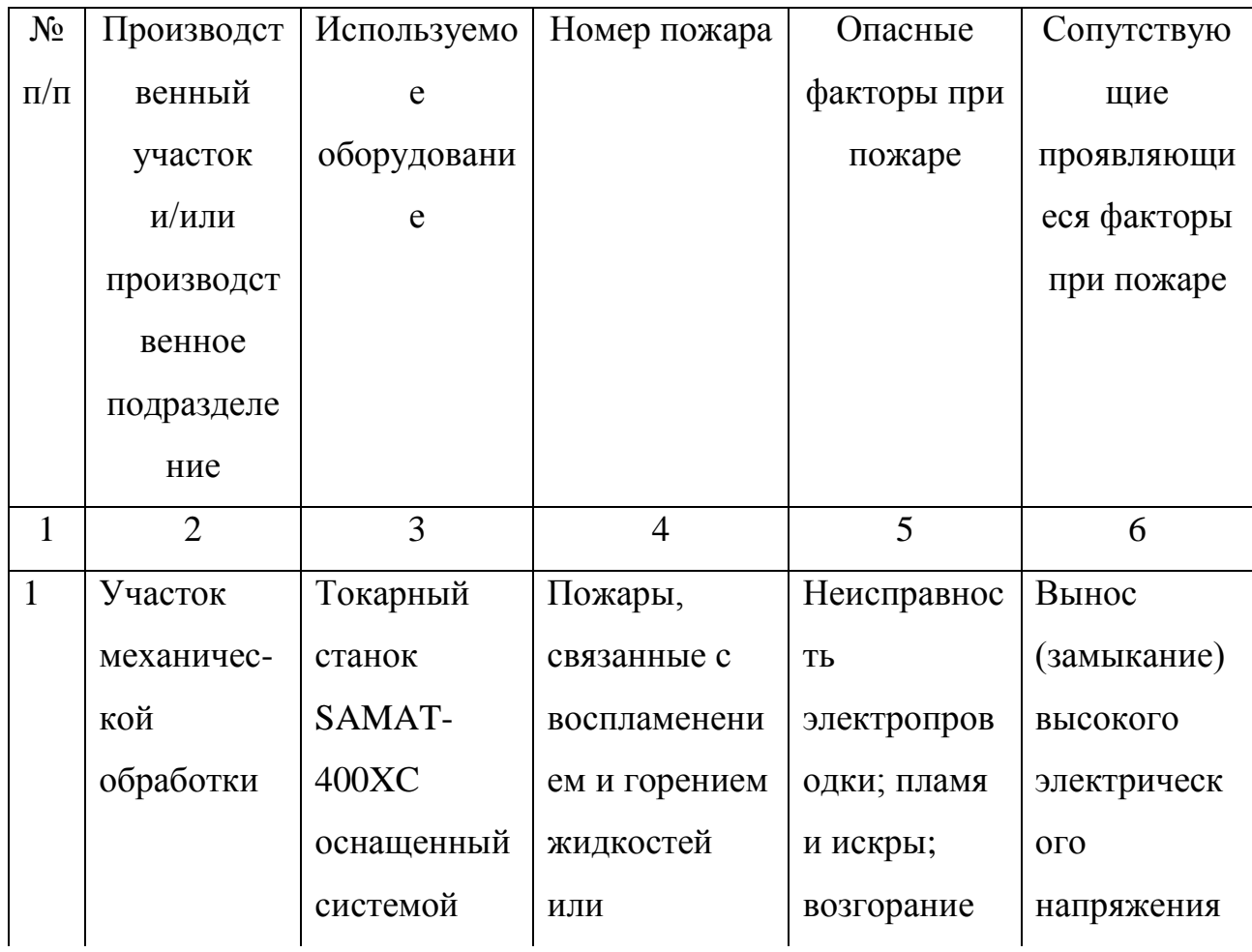

Продолжение таблицы 5.4

| $\overline{2}$ | 3           | $\overline{4}$ | 5           | 6             |
|----------------|-------------|----------------|-------------|---------------|
|                | программног | плавящихся     | промасленно | на            |
|                | $\Omega$    | твердых        | й ветоши    | токопроводя   |
|                | управления  | веществ и      |             | щие части     |
|                |             | материалов     |             | технологиче   |
|                |             | (B)            |             | ских          |
|                |             |                |             | установок,    |
|                |             |                |             | оборудовани   |
|                |             |                |             | я, агрегатов, |
|                |             |                |             | изделий и     |
|                |             |                |             | иного         |
|                |             |                |             | имущества     |

### Таблица 5.5 - Выбор средства пожаротушения

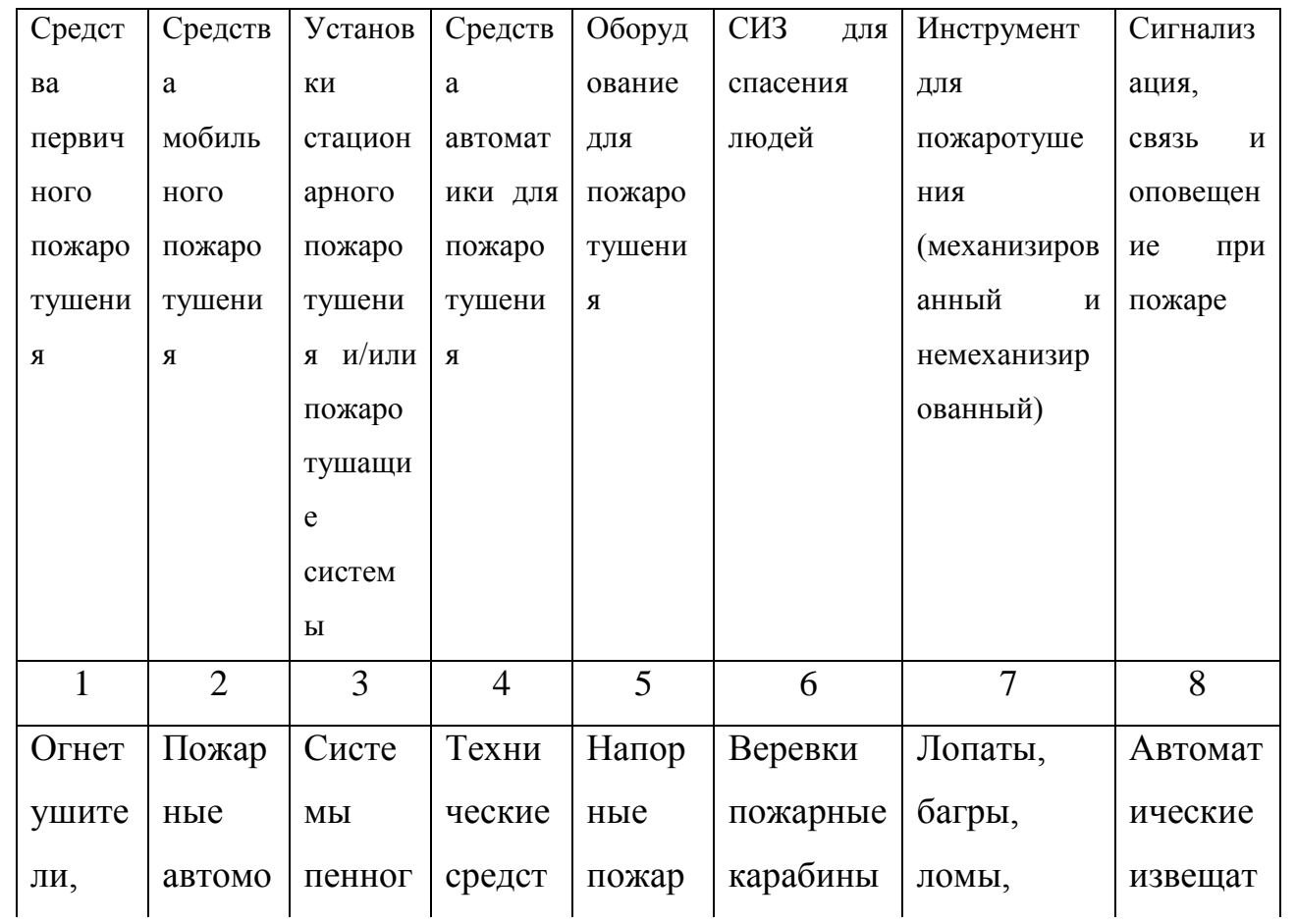

### Продолжение таблицы 5.5

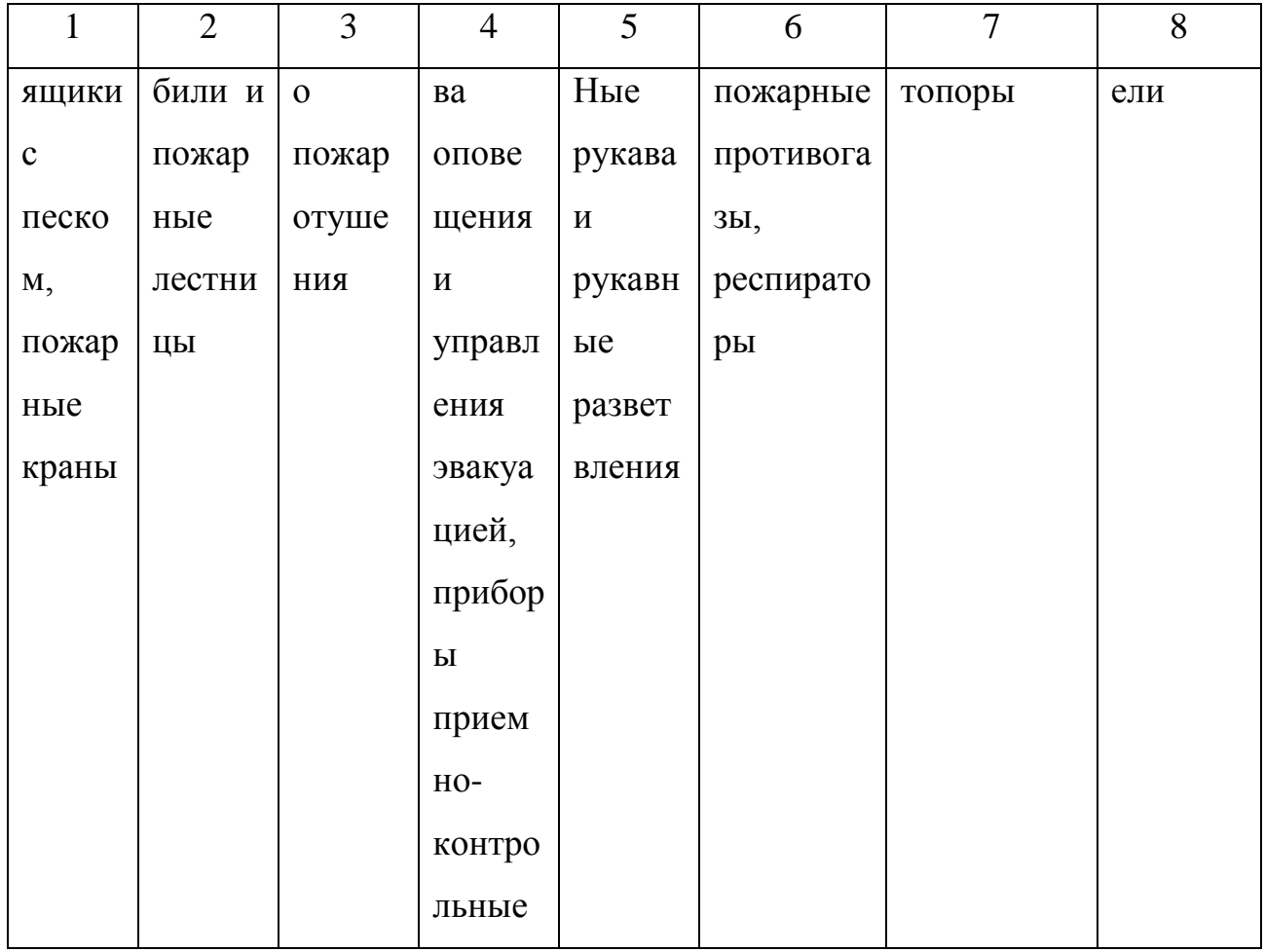

### Таблица 5.6 - Средства обеспечения пожарной безопасности

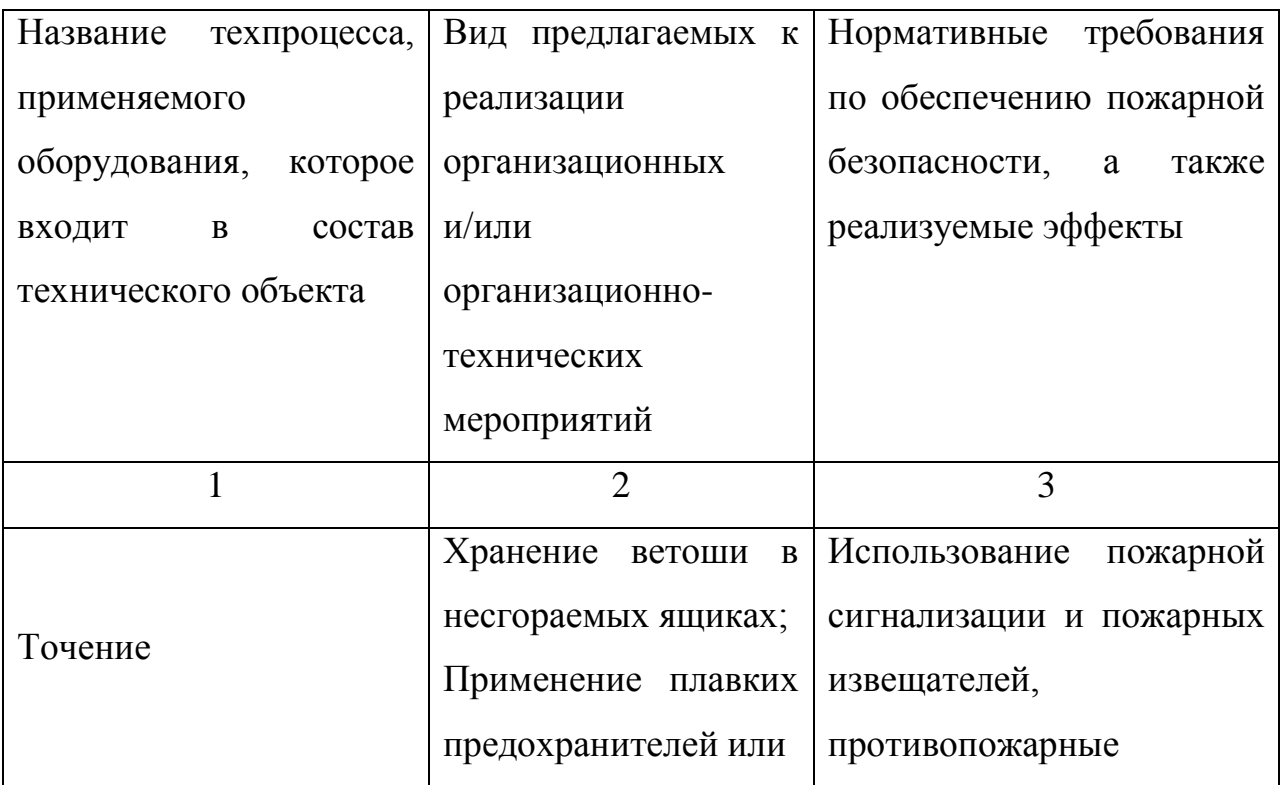

Продолжение таблицы 5.6

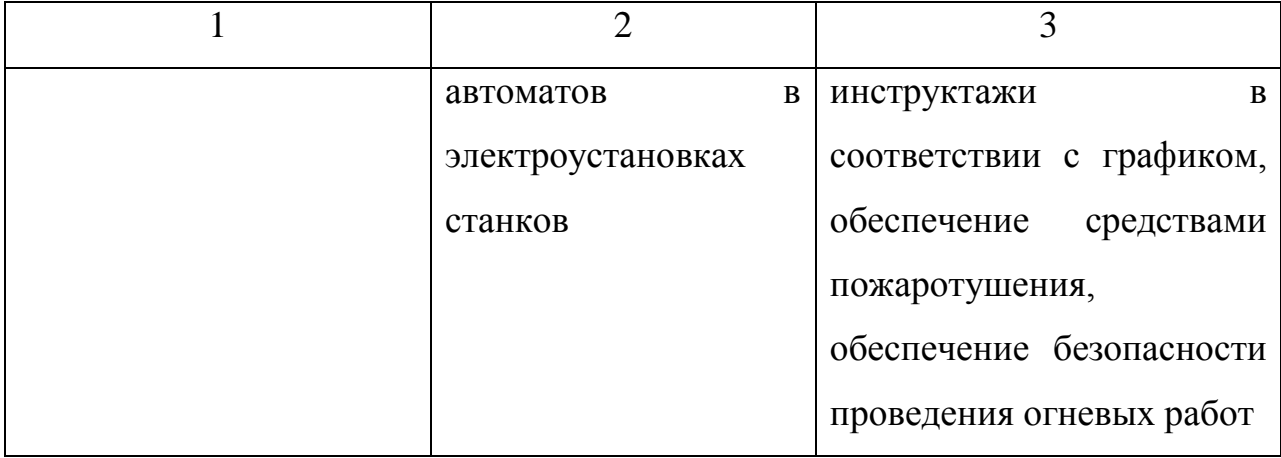

5.5 Обеспечение экологической безопасности рассматриваемого технического объекта

Таблица 5.7 – Определение экологически опасных факторов объекта

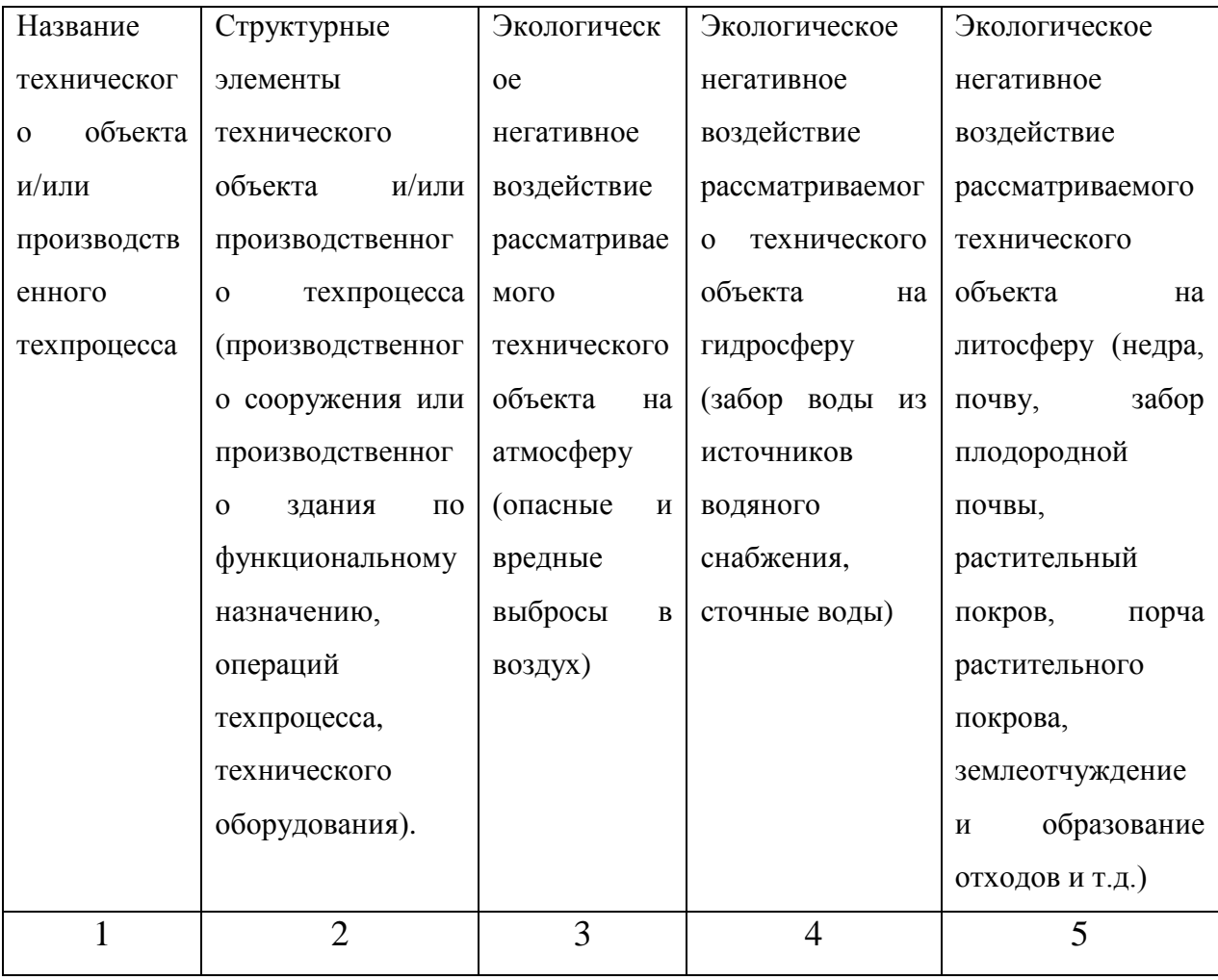

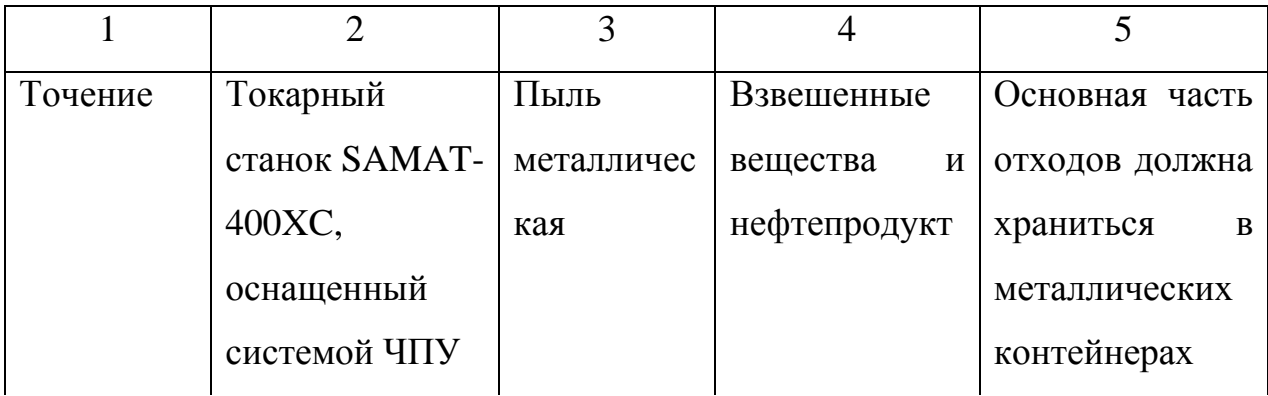

Таблица 5.8 – Разработанные (дополнительные и/или альтернативные) организационные и технические мероприятия для снижения антропогенного негативного воздействия

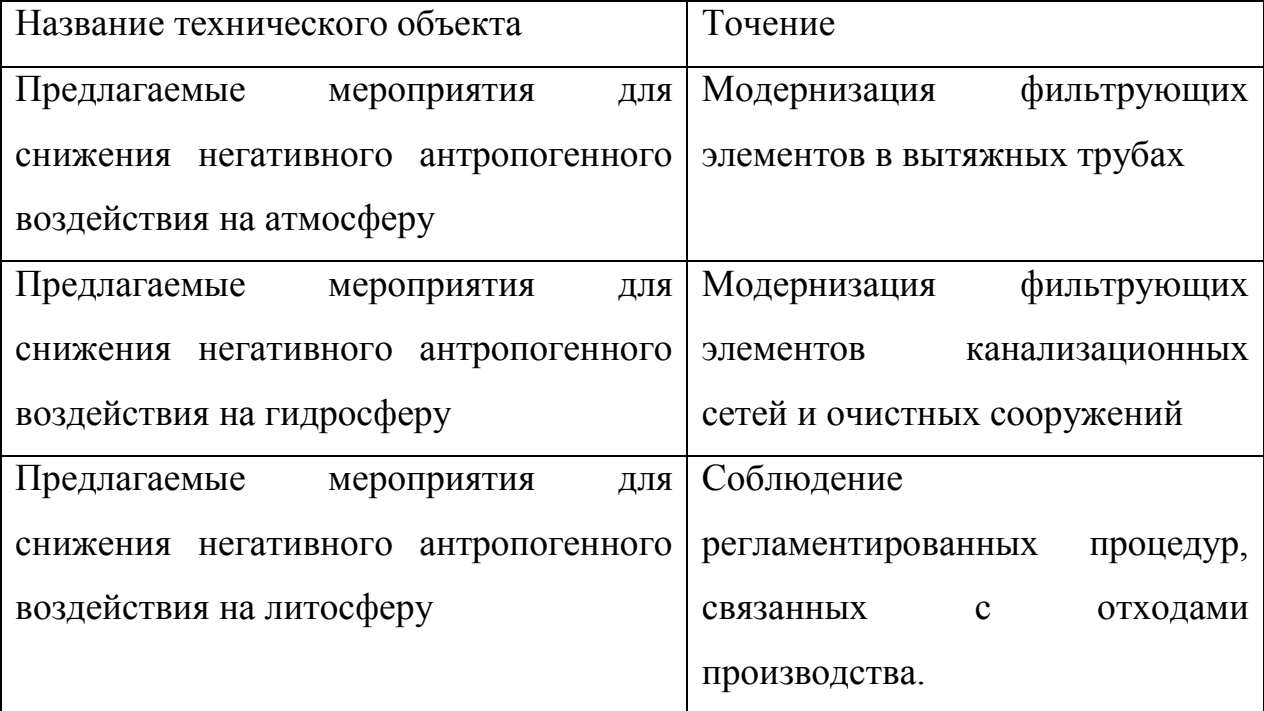

5.6 Выводы по разделу «Безопасность и экологичность технического объекта» выпускной квалификационной работы бакалавра

В настоящем разделе проанализирован технологический процесс изготовления фланца. Выявлены опасные и вредные производственные факторы. Разработаны меры по их снижению. Разработаны меры по снижению пожарной опасности. Разработаны меры по сохранению экологии и окружающей среды.

#### 6 ЭКОНОМИЧЕСКАЯ ЭФФЕКТИВНОСТЬ РАБОТЫ

Задача раздела – технико-экономическое сравнение двух вариантов технологического процесса (базового и проектного) и определение экономической эффективности проектируемого варианта.

Для выполнения данного раздела необходимо краткое описание изменений технологического процесса изготовления детали, по вариантам, чтобы обосновать экономическую эффективность, внедряемых мероприятий. Основные отличия по сравниваемым вариантам представлены в качестве таблицы 6.1.

Таблица 6.1 – Отличительные особенности сравниваемых вариантов технологических процессов изготовления детали

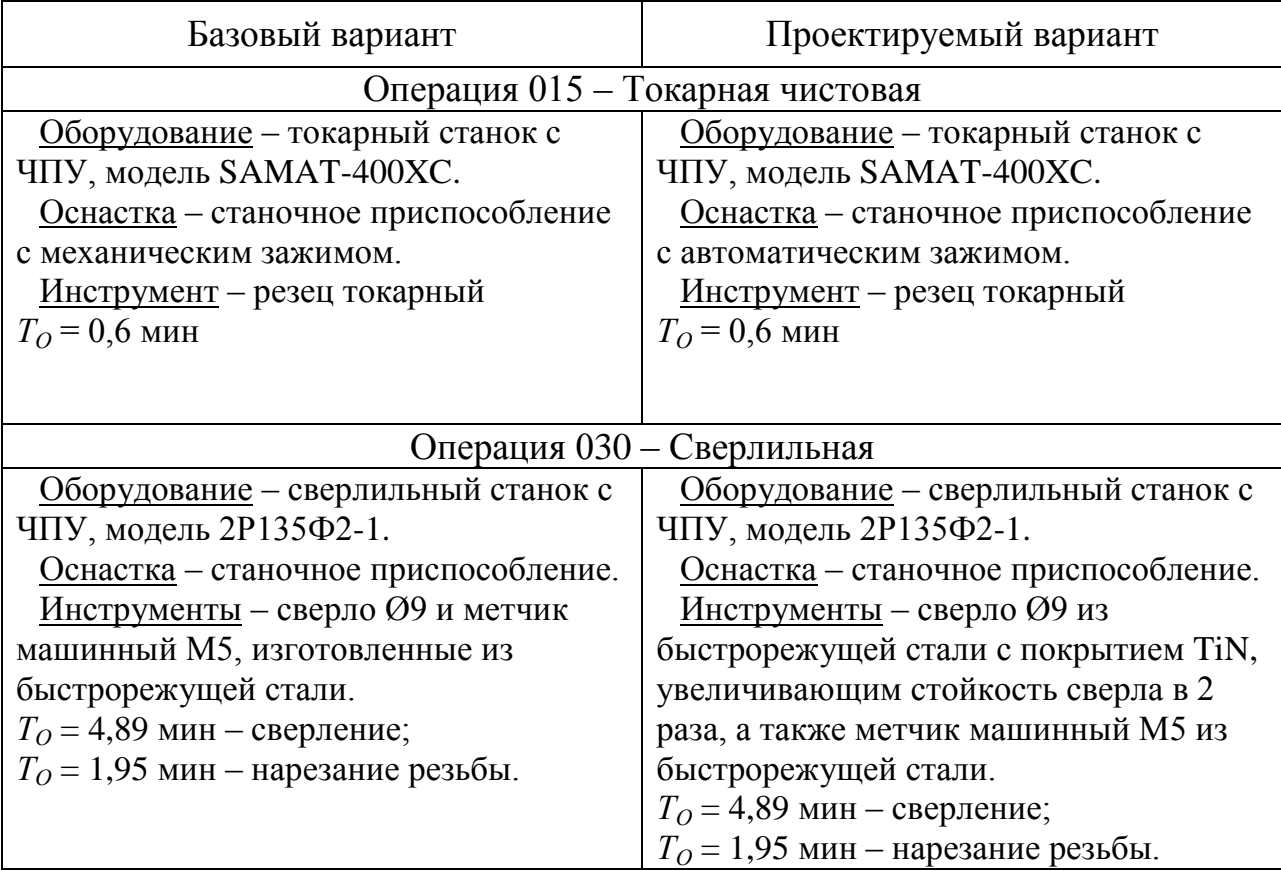

Описанные, в таблице 6.1, условия являются исходными данными для определения цены на оборудование, оснастку и инструмент, необходимые для проведения экономических расчетов, с целью обоснованности внедрения предложенных изменений. Однако, представленной информации для правильного выполнения раздела будет не достаточно, так как необходимо знание следующих величин:

программа выпуска изделия, равная 5000 шт.;

материал изделия, масса детали и заготовки, а также способ  $\overline{\phantom{m}}$ получения заготовки, которые влияют на величину расходов основного материала. Однако, если проектным вариантом техпроцесса не предусмотрено изменение параметров заготовки или детали, то определять данную статью не целесообразно, так как не зависимо от варианта, величина будет одинаковой и на разницу между сравниваемыми процессами оказывать влияние не будут;

нормативные и тарифные значения, используемые для определения расходов на воду, электроэнергию, сжатый воздух и т.д.;

 $\,$ часовые тарифные ставки, применяемые при определении заработной платы основных производственных рабочих.

Для упрощения расчетов, связанных с проведением экономического обоснования, совершенствования технологического процесса предлагается использовать пакет программного обеспечения Microsoft Excel. Совокупное использование данных и соответствующей программы позволит определить основные экономические величины, рассчитываемые в рамках поставленных задач и целей. Согласно алгоритму расчета, применяемой методики [23], первоначально следует определить величину технологической себестоимости, которая является основой для дальнейших расчетов. Структура технологической себестоимости, по вариантам, представлена в виде диаграммы на рисунке 6.1.

46

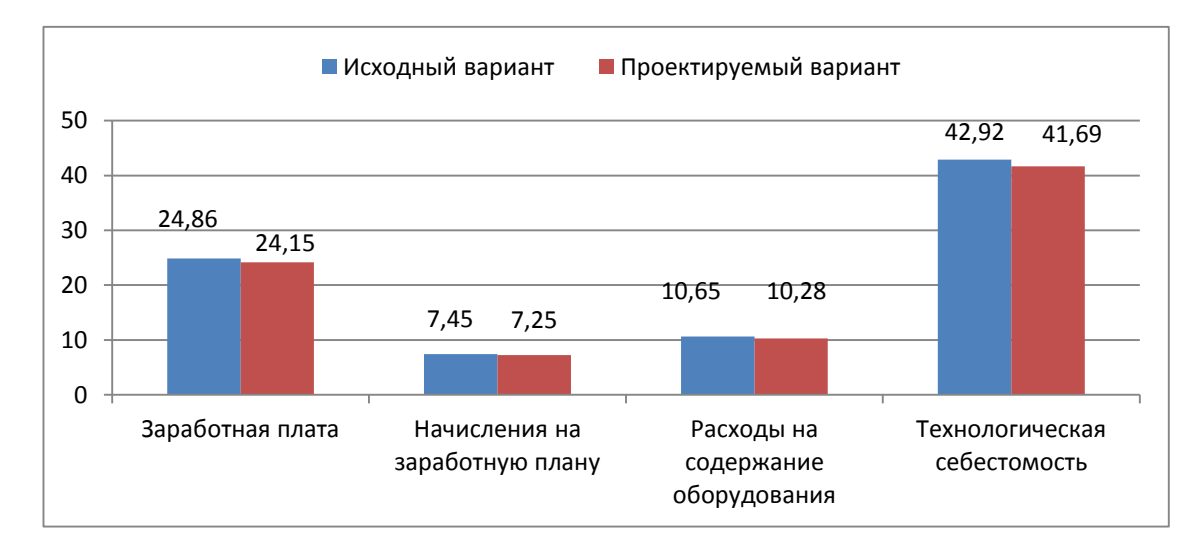

Рисунок 6.1 – Структура технологической себестоимости изготовления

#### изделия, руб.

наблюлать Анализируя представленный рисунок, можно уменьшающую тенденцию по всем расходам, связанным с производством детали. Однако, для вынесения окончательного выводы, необходимо еще провести ряд соответствующих расчетов.

Учитывая основные ОТЛИЧИЯ проектируемого технологического процесса, определим размер необходимых инвестиций для внедрения. Согласно описанной методике расчета капитальных вложений [23], данная величина составила 40239,4 руб., в состав которой входят затраты на инструмент, приспособление и проектирование.

Лалее экономические выполним расчеты  $\Pi$ <sup>O</sup> определению эффективности предложенных внедрений. Применяемая методика расчета [23], позволяет определить необходимые величины, такие как: чистая прибыль, срок окупаемости, общий дисконтируемый доход и интегральный экономический эффект. Анализ описанных значений позволит сделать обоснованное заключение о целесообразности внедрения. Все значения, полученные, при использовании описанной методики, представлены в таблице 6.2

Таблица 6.2 Результаты показателей эффективности внедрения предложений

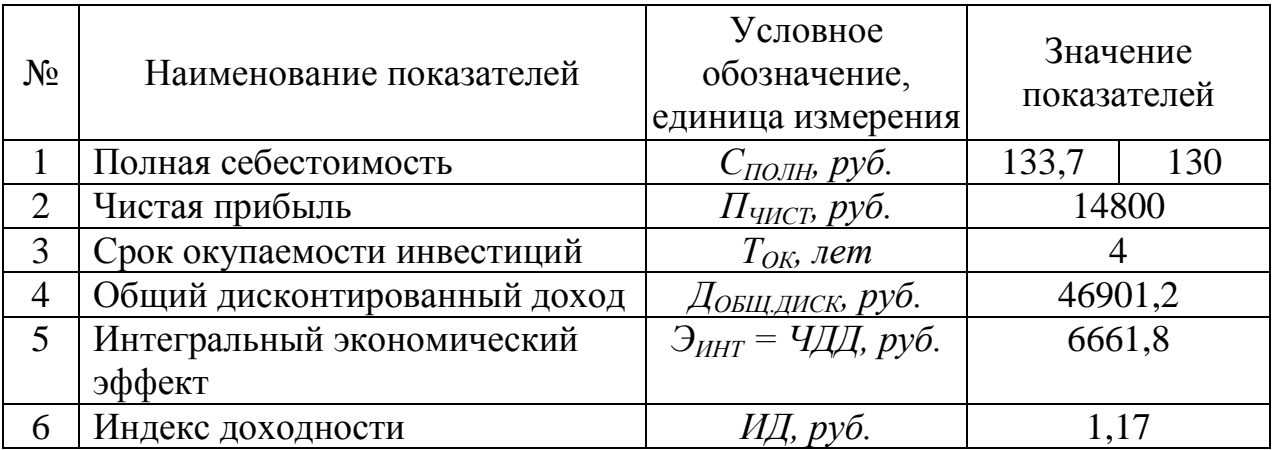

При анализе представленных значений, особенно внимание необходимо окупаемости, уделять сроку величине чистого дисконтированного дохода и индекса доходности. Все описанные параметры значения, которые подтверждают эффективность внедрения имеют описанного технологического проекта. А именно: получена положительная величина интегрального экономического эффекта - 6661,8 руб.; рассчитано значение срока окупаемости - 4 года, который можно считать относительно оптимальной величиной для машиностроительного предприятия; и наконец, индекс доходности (ИД), который составляет 1,17 руб./руб., что относиться к рекомендуемому интервалу значений этого параметра.

Данные значение позволяют сделать окончательное заключение о том, что внедряемый проект можно считать эффективным.

#### ЗАКЛЮЧЕНИЕ

В выпускной квалификационной работе выполнен технологический процесс изготовления фланца червячного редуктора, сделан техникоэкономический анализ и спроектирована заготовка, рассчитаны припуски на одну из поверхностей детали, техпроцесс оснащен современными технологическими средствами.

На Токарную чистовую операцию 015 спроектировано станочное приспособление с автоматическим приводом. На эту операцию разработана технологическая наладка.

На 030 Сверлильную операцию разработан режущий инструмент. Эта операция представлена на технологической наладке.

Техпроцесс сопровождается технологической документацией.

В работе выполнен анализ безопасности и экологичности технического объекта.

Экономический расчет показал эффектность работы.

### СПИСОК ИСПОЛЬЗУЕМОЙ ЛИТЕРАТУРЫ

1. Безъязычный В. Ф. Основы технологии машиностроения [Электронный ресурс] : учебник для вузов / В. Ф. Безъязычный. - Москва : Машиностроение, 2013. - 568 с.

2. Марочник сталей и сплавов / сост. А. С. Зубченко [и др.] ; под ред. А. С. Зубченко. - 2-е изд., перераб. и доп. - Москва : Машиностроение, 2003. - 782 с.

3. Маталин А. А. Технология машиностроения [Электронный ресурс] : учебник / А. А. Маталин. - Изд. 4-е, стер. - Санкт-Петербург : Лань, 2016. - 512 с.

4. Звонцов, И.Ф. Проектирование и изготовление заготовок деталей общего и специального машиностроения: учебное пособие. [Электронный ресурс] / И.Ф. Звонцов, К.М. Иванов, П.П. Серебреницкий. — Электрон. дан. — СПб. : БГТУ "Военмех" им. Д.Ф. Устинова, 2015. — 179 с.

5. Расторгуев Д. А. Проектирование технологических операций [Электронный ресурс] : электрон. учеб.-метод. пособие / Д. А. Расторгуев ; ТГУ ; Ин-т машиностроения ; каф. "Оборудование и технологии машиностроит. пр-ва". - Тольятти : ТГУ, 2015. - 140 с.

6. ГОСТ 7505 – 89. Поковки стальные штампованные. Допуски, припуски и кузнечные напуски. – 36 с.

7. Афонькин, М.Г. Производство заготовок в машиностроении. / М.Г. Афонькин, В.Б. Звягин – 2-е изд., доп. и пер.ера. СПб: Политехника, 2007 – 380с.

8. Харламов, Г.А. Припуски на механическую обработку: справочник. [Электронный ресурс] / Г.А. Харламов, А.С. Тарапанов. — Электрон. дан. — М. : Машиностроение, 2013. — 256 с.

9. Справочник технолога-машиностроителя. В 2 т. Т. 1 / А. М. Дальский [и др.] ; под ред. А. М. Дальского [и др.]. - 5-е изд., испр. - Москва : Машиностроение-1, 2003. - 910 с.

50

10. Справочник технолога-машиностроителя. В 2 т. Т. 2 / А. М. Дальский [и др.] ; под ред. А. М. Дальского [и др.]. - 5-е изд., испр. - Москва : Машиностроение-1, 2003. - 941 с.

11. Режимы резания металлов: Справочник / Ю.В. Барановский, Л.А. Брахман, А.И. Гдалевич и др. – М.: НИИТавтопром, 1995. – 456 с.

12. Зубарев, Ю.М. Расчет и проектирование приспособлений в машиностроении [Электронный ресурс] : учебник. - Электрон. дан. - СПб. : Лань, 2015. - 309 с.

13. Горохов В. А. Проектирование технологической оснастки : учеб. для вузов / В. А. Горохов, А. Г. Схиртладзе, И. А. Коротков. - Гриф УМО. - Старый Оскол : ТНТ, 2010. - 431 с.

14. Кожевников, Д.В. Режущий инструмент [Электронный ресурс] : учебник / Д.В. Кожевников, В.А. Гречишников, С.В. Кирсанов [и др.]. - Электрон. дан. - М. : Машиностроение, 2014. — 520 с.

15. Резников Л. А. Проектирование сложнопрофильного режущего инструмента [Электронный ресурс] : электрон. учеб. пособие / Л. А. Резников ; ТГУ ; Ин-т машиностроения ; каф. "Оборудование и технологии машиностроит. пр-ва". - Тольятти : ТГУ, 2014. - 207 с.

16. Справочник конструктора-инструментальщика / В. И. Баранчиков [и др.] ; под общ. ред. В. А. Гречишникова, С. В. Кирсанова. - 2-е изд., перераб. и доп. - Москва : Машиностроение, 2006. - 541 с.

17. Козлов, А. А. Проектирование механических цехов [Электронный ресурс] : электрон. учеб.-метод. пособие / А. А. Козлов ; ТГУ ; Ин-т машиностроения ; каф. "Оборудование и технологии машиностроит. пр-ва". - Тольятти : ТГУ, 2015. - 47 с.

18. Суслов, А. Г. Технология машиностроения : учеб. для вузов / А. Г. Суслов. - 2-е изд., перераб. и доп. ; Гриф МО. - Москва : Машиностроение, 2007. - 429 с.

19. Расторгуев Д. А. Разработка плана изготовления деталей машин : учеб.-метод. пособие / Д. А. Расторгуев ; ТГУ ; Ин-т машиностроения ; каф. "Оборудование и технологии машиностроит. пр-ва". - ТГУ. - Тольятти : ТГУ, 2013. - 51 с.

20. Анурьев, В.И. Справочник конструктора-машиностроителя в трех томах. Том 1. [Электронный ресурс] — Электрон. дан. — М. : Машиностроение, 2006. — 928 с.

21. Анурьев, В.И. Справочник конструктора-машиностроителя: в 3-х т. Т. 2. [Электронный ресурс] — Электрон. дан. — М. : Машиностроение, 2006. — 960 с.

22. Анурьев, В.И. Справочник конструктора-машиностроителя: в 3-х т. Т. 3. [Электронный ресурс] — Электрон. дан. — М. : Машиностроение, 2006. — 928 с.

23. Зубкова, Н.В. Учебно-методическое пособие по выполнению экономического раздела дипломного проекта для студентов, обучающихся по специальности 151001 «Технология машиностроения». Тольятти: ТГУ, 2012.  $-123$  c.

24. Бычков, В.Я. Безопасность жизнедеятельности. Учебное пособие. [Электронный ресурс] : учебное пособие / В.Я. Бычков, А.А. Павлов, Т.И. Чибисова. - Электрон. дан. - М. : МИСИС, 2009. - 146 с.

25. Горина, Л. Н., Фесина, М.И. Раздел выпускной квалификационной работы «Безопасность и экологичность технического объекта». Уч. методическое пособие. / Л. Н. Горина, М.И. Фесина - Тольятти: изд-во ТГУ,  $2016. - 51c.$ 

# ПРИЛОЖЕНИЯ

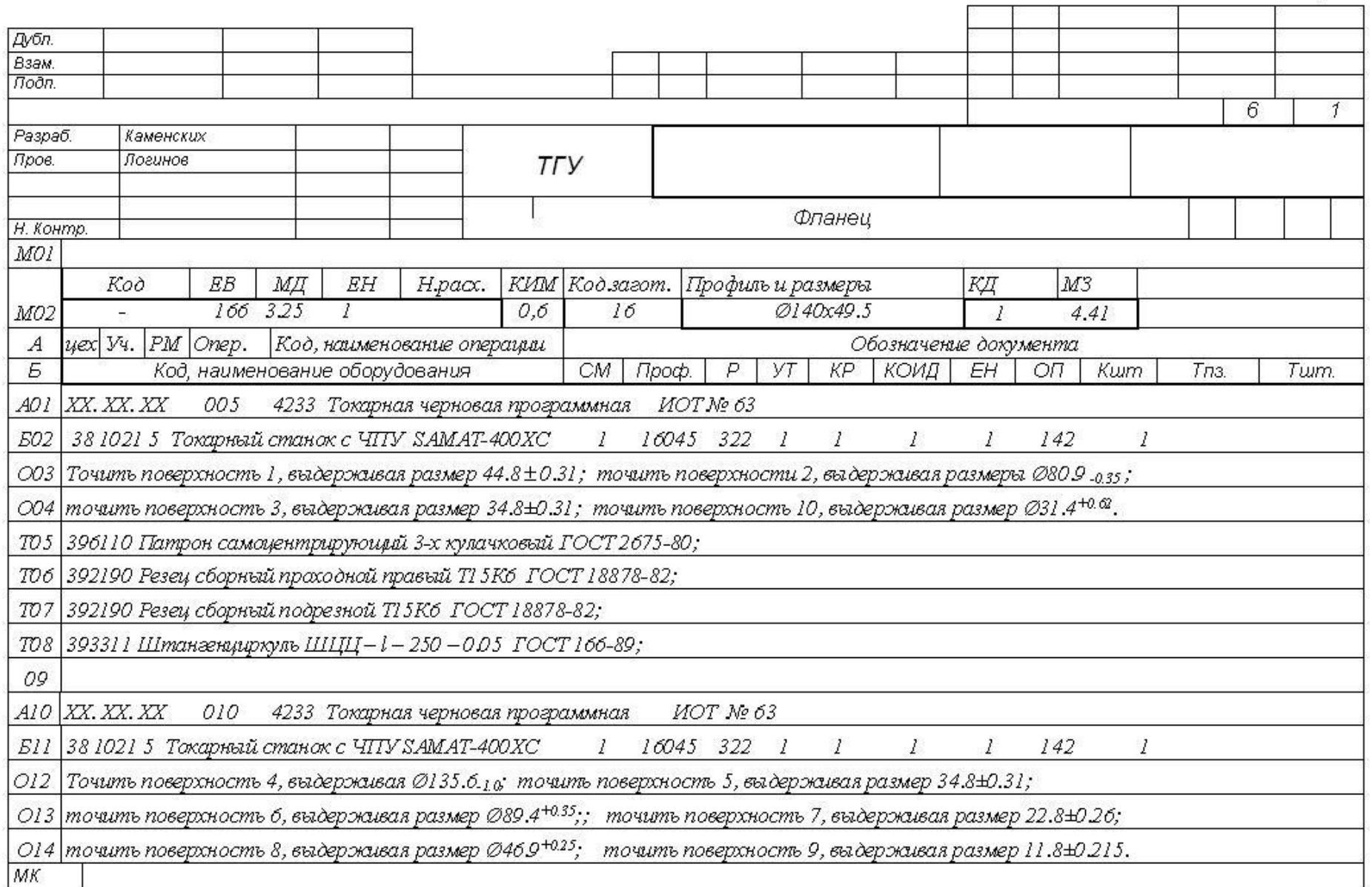

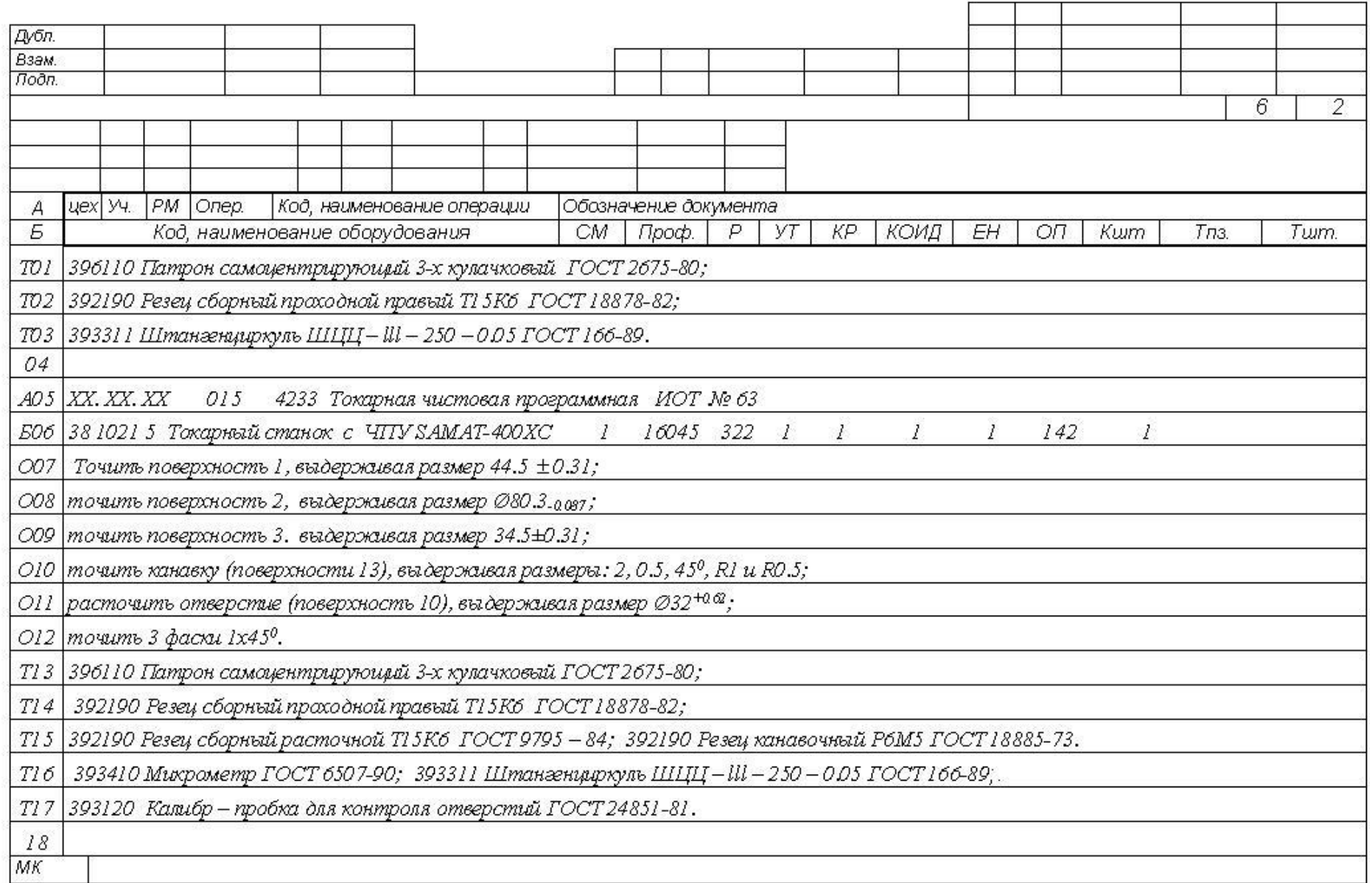

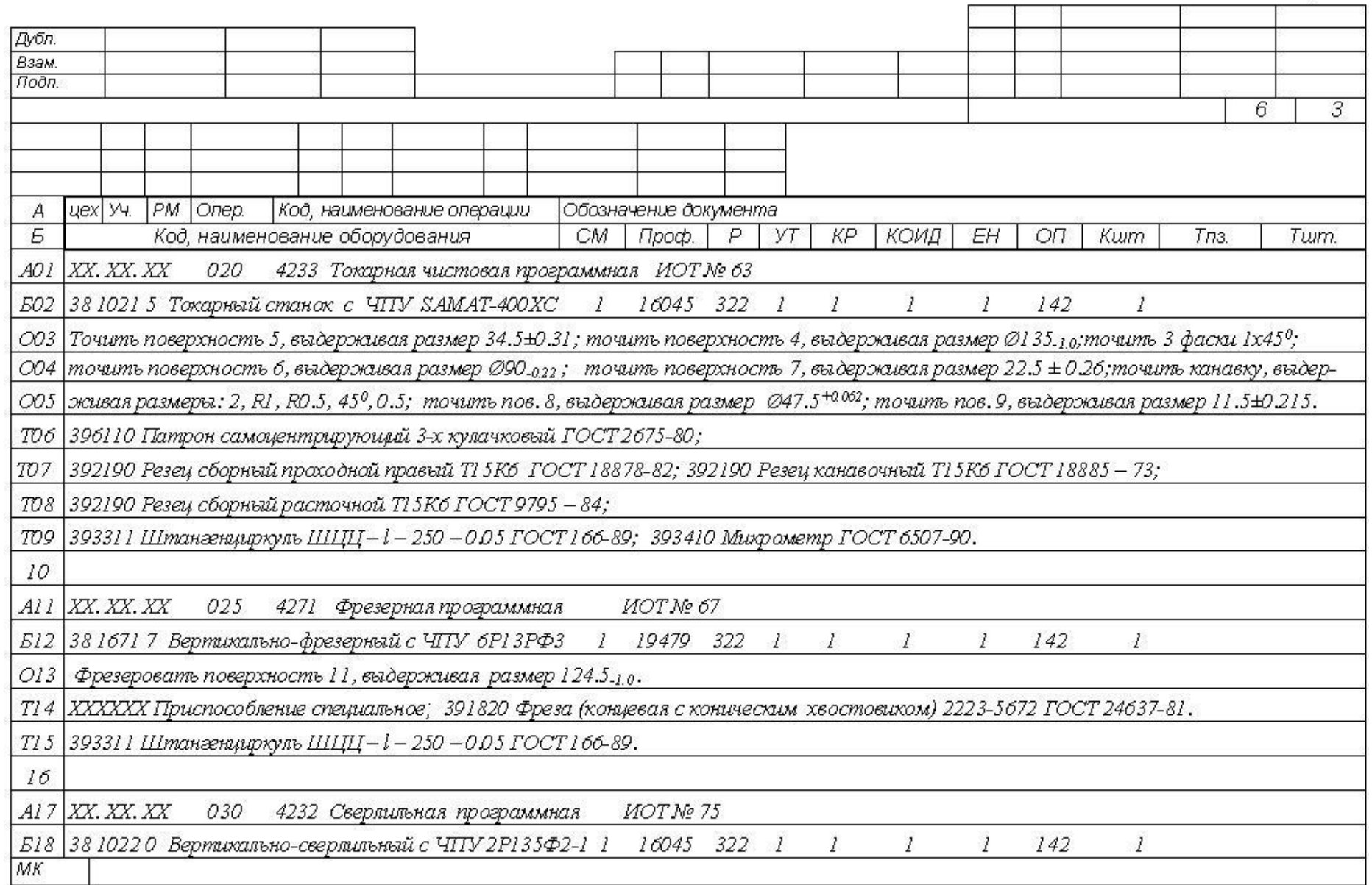

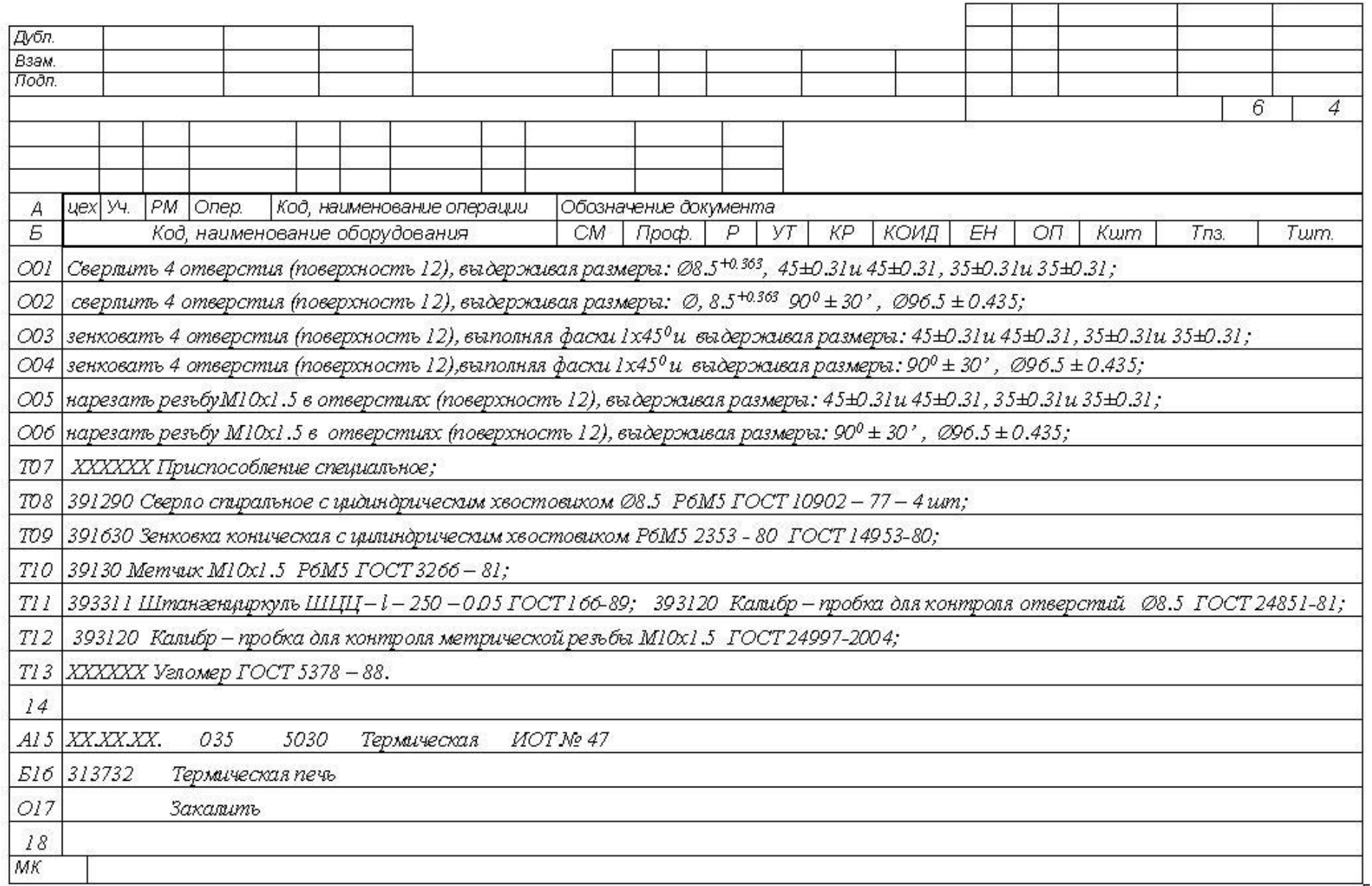

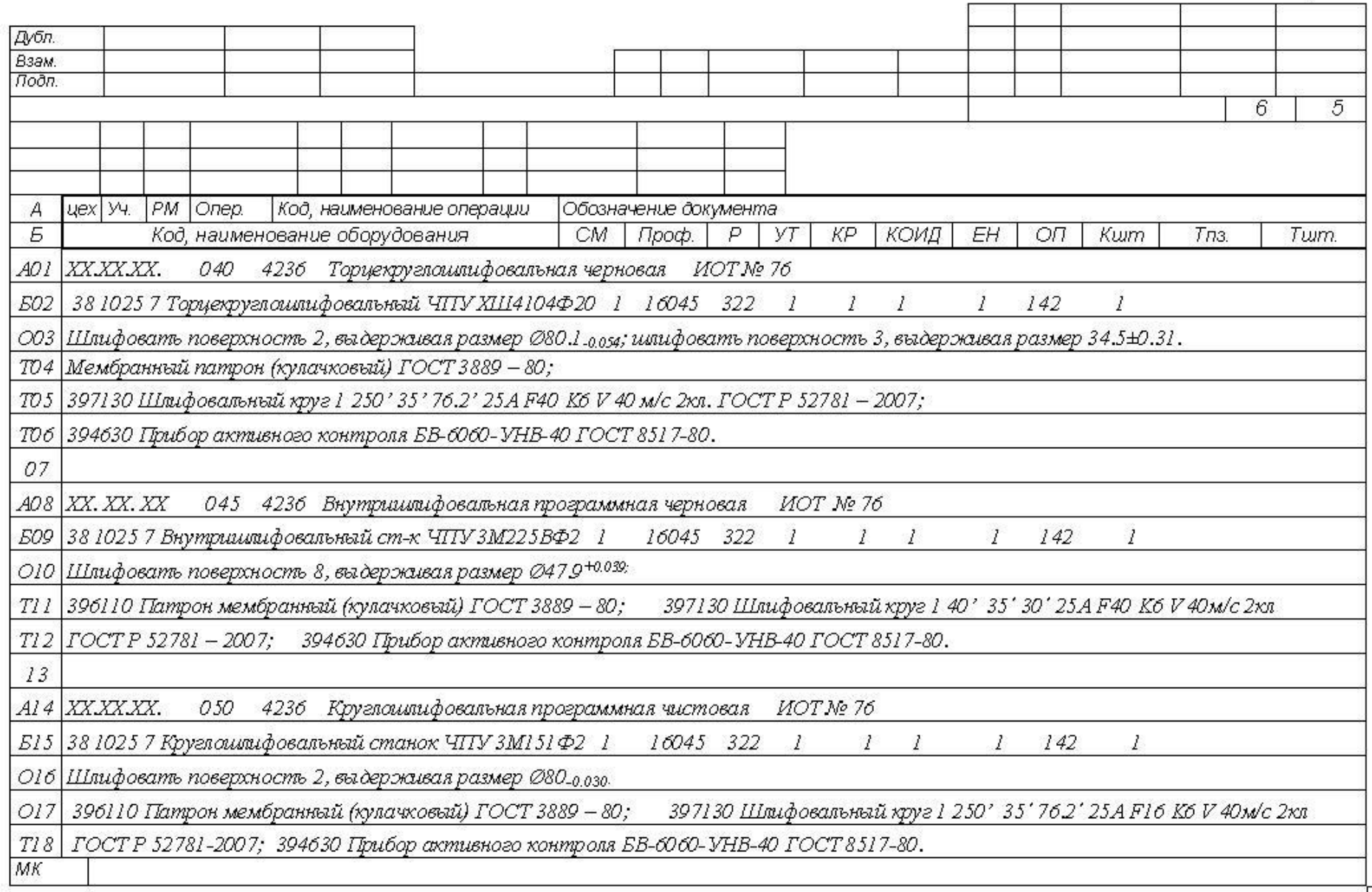

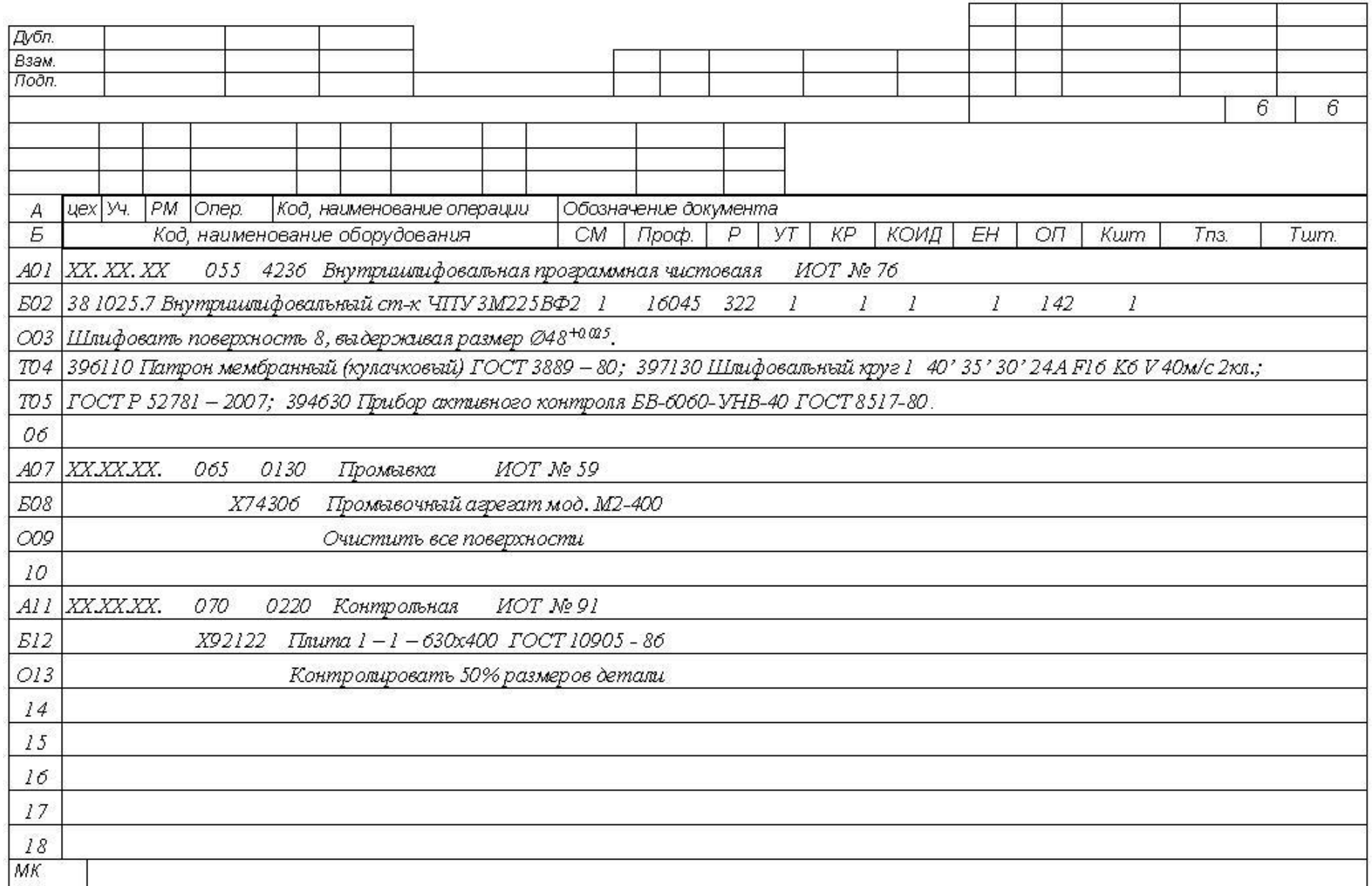